IBM OmniFind Yahoo! Edition

**Wersja 8.4.2**

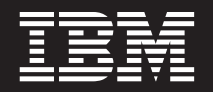

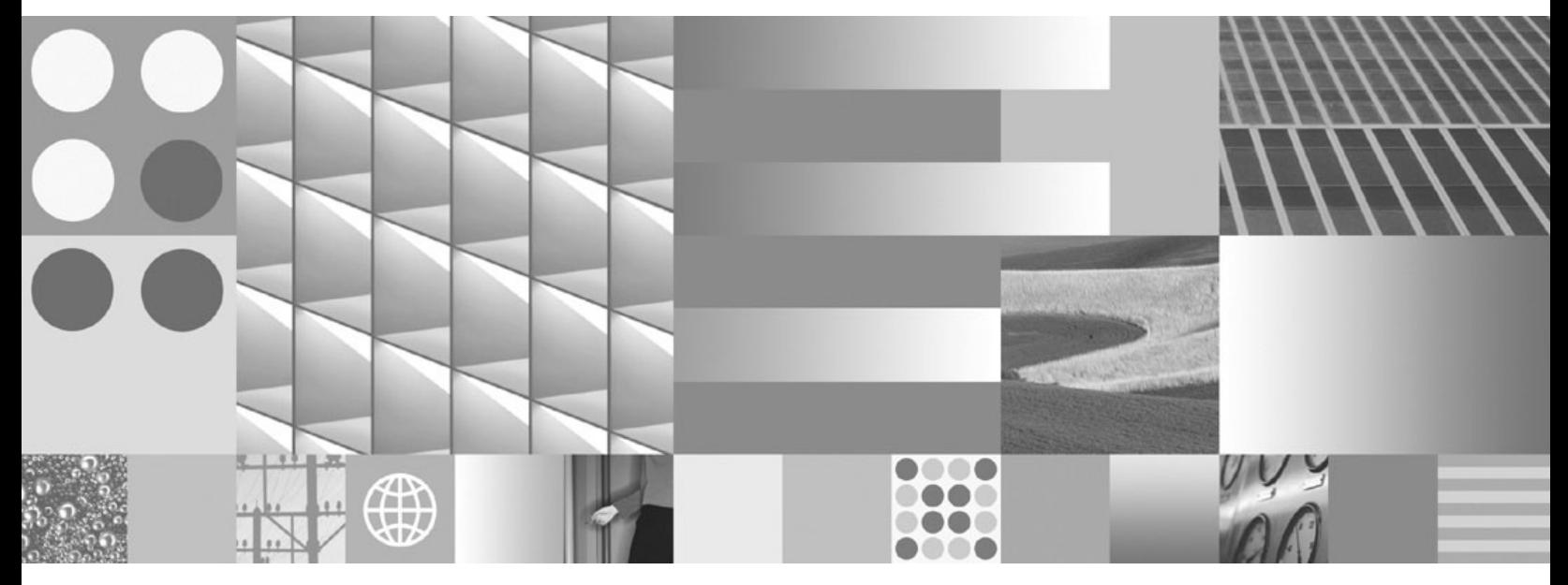

**Podręcznik programowania i skorowidz funkcji API**

IBM OmniFind Yahoo! Edition

**Wersja 8.4.2**

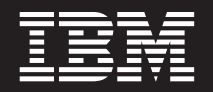

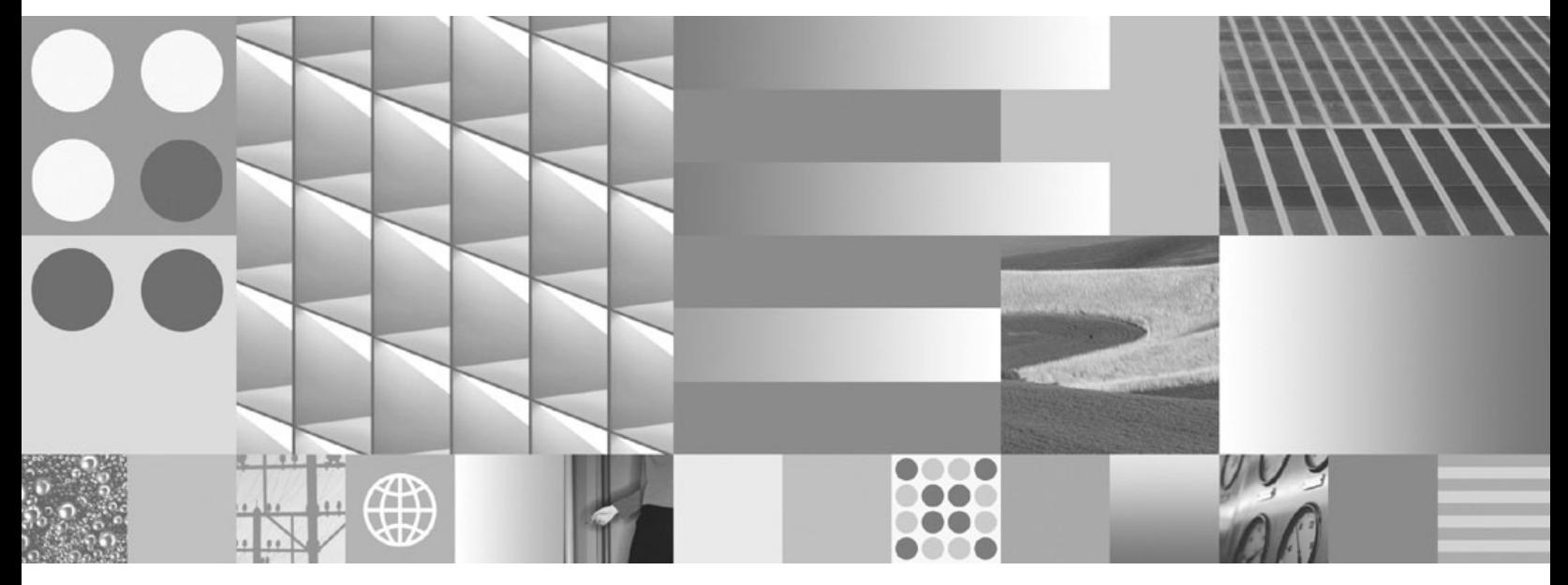

**Podręcznik programowania i skorowidz funkcji API**

#### **Uwaga**

Przed rozpoczęciem korzystania z tych informacji oraz z produktów, których one dotyczą, należy zapoznać się z sekcją ["Uwagi"](#page-40-0) na stronie [33.](#page-40-0)

#### **Uwaga dotycząca wydania**

To wydanie odnosi się do wersji 8, wydania 4, modyfikacji 2 produktu IBM OmniFind Yahoo! Edition (numer produktu 5724-R21) oraz do wszystkich jego nowszych wydań i modyfikacji, chyba że w nowszych wydaniach pojawią się informacje, że jest inaczej.

**© Copyright International Business Machines Corporation 2006, 2007. Wszelkie prawa zastrzeżone.**

# **Spis treści**

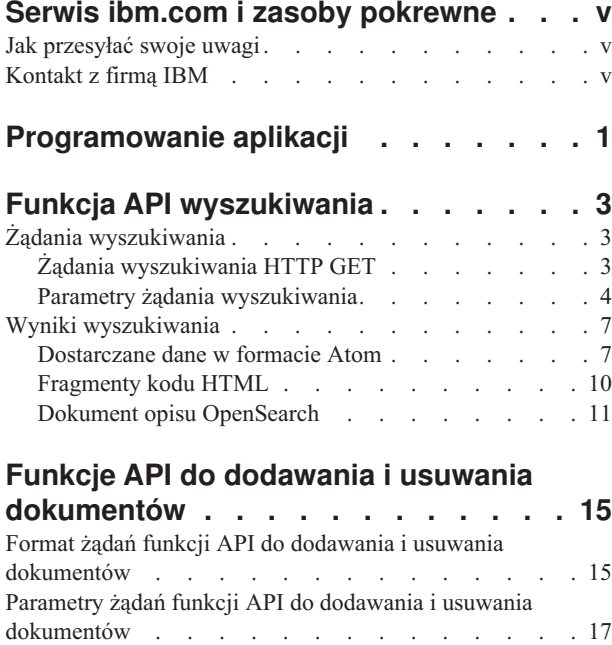

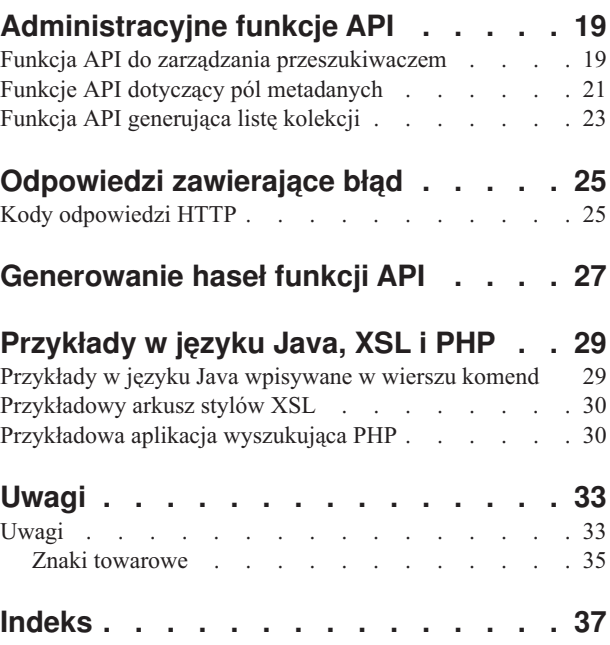

## <span id="page-6-0"></span>**Serwis ibm.com i zasoby pokrewne**

Pomoc techniczna i dokumentacja produktu są dostępne za pośrednictwem serwisu ibm.com.

### **Wsparcie i asysta**

Wsparcie dla produktu jest dostępne za pośrednictwem sieci WWW. Aby je uzyskać, należy kliknąć odsyłacz Support w serwisie WWW produktu dostępnym pod następującym adresem:

### **OmniFind Yahoo! Edition**

http://www.ibm.com/software/data/enterprise-search/omnifind-yahoo/support.html

### **Publikacje w formacie PDF**

Zawartość plików PDF można przeglądać w trybie z połączeniem za pomocą aplikacji Adobe Acrobat Reader dla danego systemu operacyjnego. Można ją pobrać z serwisu WWW firmy Adobe dostępnego pod adresem [http://www.adobe.com.](http://www.adobe.com)

Należy zapoznać się z następującymi serwisami WWW z publikacjami w formacie PDF:

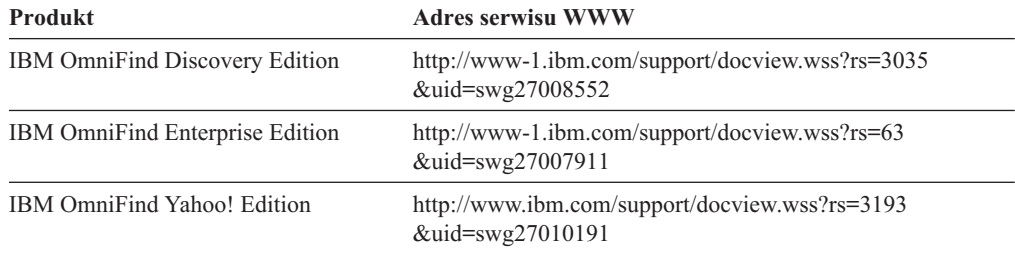

## **Jak przesyłać swoje uwagi**

Opinie użytkowników są dla nas ważne i pomagają nam dostarczać najdokładniejsze informacje o najwyższej jakości.

Można je do nas przesyłać za pomocą elektronicznego formularza na uwagi czytelników dostępnego pod adresem [https://www14.software.ibm.com/webapp/iwm/web/](https://www14.software.ibm.com/webapp/iwm/web/signup.do?lang=en_US&source=swg-rcf) [signup.do?lang=en\\_US&source=swg-rcf.](https://www14.software.ibm.com/webapp/iwm/web/signup.do?lang=en_US&source=swg-rcf)

## **Kontakt z firmą IBM**

Aby skontaktować się z firmą IBM w Stanach Zjednoczonych lub Kanadzie, zadzwoń pod numer 1-800-IBM-SERV (1-800-426-7378).

Aby uzyskać informacje o dostępnych opcjach serwisowych, należy zadzwonić pod jeden z poniższych numerów:

- v W Stanach Zjednoczonych: 1-888-426-4343
- v W Kanadzie: 1-800-465-9600

Więcej informacji na temat sposobów kontaktowania się z firmą IBM można znaleźć w serwisie WWW Contact IBM pod adresem [http://www.ibm.com/contact/us/.](http://www.ibm.com/contact/us/)

# <span id="page-8-0"></span>**Programowanie aplikacji**

Do zintegrowania niestandardowych aplikacji z produktem IBM OmniFind Yahoo! Edition można użyć aplikacyjnych interfejsów programistycznych (API).

Interfejsy API udostępniają następujące funkcje:

- v Wysyłanie zapytań i odbieranie wyników wyszukiwania. Na przykład wyniki mogą być osadzane bezpośrednio na stronie WWW lub można je sformatować zgodnie z wyglądem i zachowaniem własnej strony WWW.
- v Dodawanie dokumentów do kolekcji. Na przykład można dodać treść ze źródła danych, którego nie można przeszukać przy użyciu przeszukiwaczy dołączonych do produktu, takiego jak system zarządzania treścią przedsiębiorstwa.
- v Usuwanie dokumentów z kolekcji. Na przykład można usunąć dokumenty, które nie mają już być zwracane w wynikach wyszukiwania.
- v Uruchamianie i zatrzymywanie przeszukiwacza. Funkcja API do zarządzania przeszukiwaczem może być użyta przez programy szeregujące w celu uruchomienia lub zatrzymania przeszukiwania o określonej godzinie.
- v Przypisywanie wartości do pól metadanych podczas dodawania dokumentów do kolekcji. Jeśli dla kolekcji zostały skonfigurowane pola metadanych, można określać ich wartości.
- v Wyświetlanie listy nazw wszystkich pól metadanych w kolekcji.
- v Wyświetlanie listy nazw wszystkich kolekcji w systemie wyszukiwania.

Żądania funkcji API są oparte na standardzie HTTP, dzięki czemu są one niezależne od języka programowania.

# <span id="page-10-0"></span>**Funkcja API wyszukiwania**

Funkcja API search obsługuje żądania wyszukiwania w postaci komend **HTTP GET** i zwraca wyniki wyszukiwania w postaci dostarczanych danych kanałów Atom lub fragmentów kodu HTML.

#### **Żądania wyszukiwania**

Żądanie **HTTP GET** zwraca dokumenty pasujące do kryteriów wyszukiwania.

#### **Wyniki wyszukiwania**

Wyniki wyszukiwania zwracane w formacie syndykowania Atom 1.0 mogą zostać dostosowane do potrzeb użytkownika poprzez określenie w żądaniu wyszukiwania arkusza stylów. Po zwróceniu wyników wyszukiwania w postaci fragmentu kodu HTML można osadzić je w istniejącej stronie WWW.

## **Żądania wyszukiwania**

Aplikacja wyszukująca użytkownika może udostępniać pole wyszukiwania przesyłające do serwera komendę **HTTP GET**.

### **Odsyłacze pokrewne**

["Odpowiedzi](#page-32-0) zawierające błąd" na stronie 25

## **Żądania wyszukiwania HTTP GET**

Żądanie wyszukiwania jest standardową komendą **GET** protokołu HTTP.

Adres URL żądania wyszukiwania można utworzyć, przygotowując kombinację następujących właściwości:

- Nazwa hosta
- Port
- **Scieżka**
- v Parametry żądania wyszukiwania, kolekcja par nazwa-wartość () rozdzielonych znakami ampersand  $(\&)$

Nazwa hosta to nazwa hosta serwera mechanizmu wyszukiwania. Port to numer portu dla aplikacji wyszukującej - wartość, która jest pierwotnie określana podczas instalowania serwera mechanizmu wyszukiwania. Ścieżka wysyłania żądania wyszukiwania to zawsze /api/search.

### **Przykłady żądań wyszukiwania HTTP GET**

W poniższym przykładzie pokazano format adresu URL, który powoduje przeszukanie kolekcji domyślnej (Default) i zwrócenie pierwszych pięciu wyników zgodnych z zapytaniem *Szczecin*. Wyniki są zwracane w domyślnym formacie wyjściowym Atom. http://*nazwa\_hosta*:*port*/api/search?query=Szczecin&collection=Default&results=5

W poniższym przykładzie pokazano format adresu URL, który powoduje przeszukanie kolekcji domyślnej (Default) i zwrócenie pierwszych 20 wyników zgodnych z zapytaniem *Szczecin*. Wszystkie wyniki są zwracane w języku hiszpańskim (es) lub niemieckim (de):

http://*nazwa\_hosta*:*port*/api/search?query=Szczecin&collection=Default &results=20&resultLang=pl|de

<span id="page-11-0"></span>W poniższym przykładzie pokazano format adresu URL, który powoduje przeszukanie kolekcji domyślnej (Default) i zwrócenie pierwszych 10 wyników zgodnych z zapytaniem *fiesta*. Termin użyty w zapytaniu jest zapisany w języku hiszpańskim (es).

http://*nazwa\_hosta*:*port*/api/search?query=fiesta&collection=Default &queryLang=es

W poniższym przykładzie pokazano format adresu URL, który powoduje przeszukanie kolekcji Pracownicy i zwrócenie wyników o numerach 11-20, zgodnych z zapytaniem *kierownik*. Wyniki zwracane w formacie Atom są formatowane przy użyciu określonego arkusza stylów XSLT znajdującego się pod adresem http://moj\_serwer.com/stylesheet/ atom.xsl.

http://*nazwa\_hosta*:*port*/api/search?query=kierownik&collection=Pracownicy &start=10&results=10&stylesheet=http://*mojserwer.com*/stylesheet/atom.xsl

W poniższym przykładzie pokazano format adresu URL, który powoduje przeszukanie kolekcji Pracownicy i zwrócenie wyników o numerach 11-20, zgodnych z zapytaniem *kierownik*. Wyniki są zwracane w formacie wyjściowym w postaci fragmentu kodu HTML:

http://*nazwa\_hosta*:*port*/api/search?query=kierownik&collection=Pracownicy &start=10&results=10&output=htmlsnippet

### **Parametry żądania wyszukiwania**

W żądaniach wyszukiwania można stosować wiele opcji.

Kolejność parametrów w żądaniu nie ma znaczenia. W nazwach parametrów rozróżniana jest wielkość liter i należy je podawać w formacie opisanym w dokumentacji. Wszystkie nieznane lub nieobsługiwane parametry wysłane jako część żądania zostaną zignorowane.

W poniższej tabeli pokazano obsługiwane parametry dla żądań wyszukiwania:

*Tabela 1. Parametry żądania wyszukiwania*

| <b>Nazwa</b><br>parametru | Opis                                                                                                    | Wartość domyślna | Komentarze                                                                                                    |
|---------------------------|----------------------------------------------------------------------------------------------------|------------------|----------------------------------------------------------------------------------------------------|
| collection                | Nazwa kolekcji do przeszukania.                                                                                                    |                  | Wymagany. Wartość ta musi być zakodowana w<br>formacie UTF-8 i zawierać znaki zmiany<br>znaczenia odpowiednie dla adresów URL. W<br>celu wyświetlenia listy wszystkich kolekcji,<br>które można przeszukiwać, należy skorzystać z<br>konsoli administracyjnej lub z funkcji API<br>collections.     |
| fields                    | Obowiązkowe wartości pól<br>metadanych, które mają zostać<br>zwrócone w każdym wyniku,<br>niezależnie od terminów użytych w<br>zapytaniu. |                  | Obowiązkowe pola, które mają zostać<br>zwrócone, należy oddzielić od siebie<br>dwukropkiem (: ). Na przykład:<br>fields=author:keywords. W wartości powinno<br>się używać znaków zmiany znaczenia<br>odpowiednich dla adresów URL.                                                                  |
| filter                    | Filtruje wyniki wyszukiwania w celu<br>wykrycia duplikatów dokumentów.                                                                    | true             | Obsługiwane wartości to true i false. Po<br>wybraniu wartości true identyczne dokumenty<br>zostaną zwinięte do postaci pojedynczego<br>wyniku na liście wyników wyszukiwania.<br>Dokumenty, które mają taki sam tytuł i<br>podsumowanie również mają na liście wyników<br>pojedynczą reprezentację. |

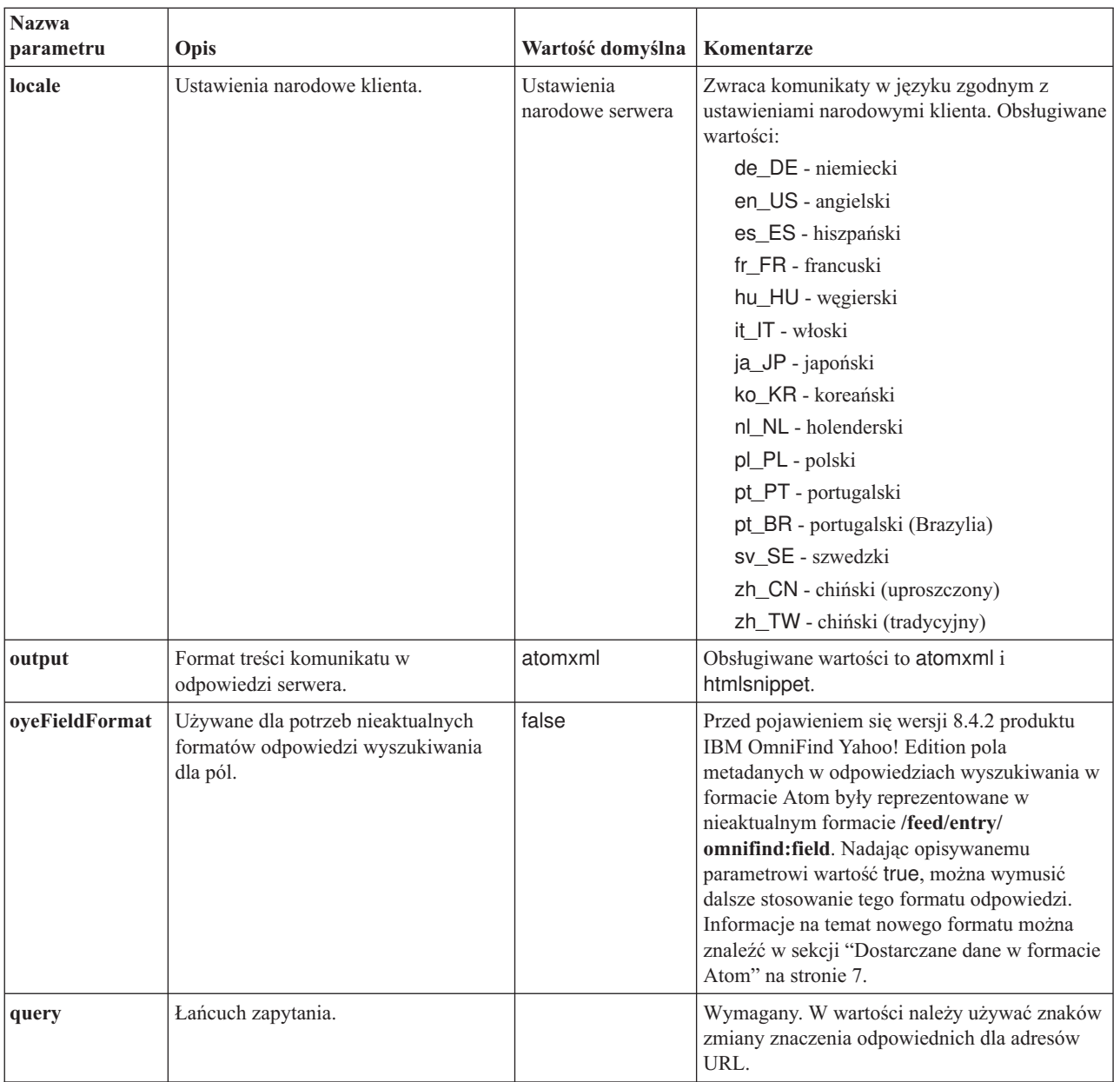

### *Tabela 1. Parametry żądania wyszukiwania (kontynuacja)*

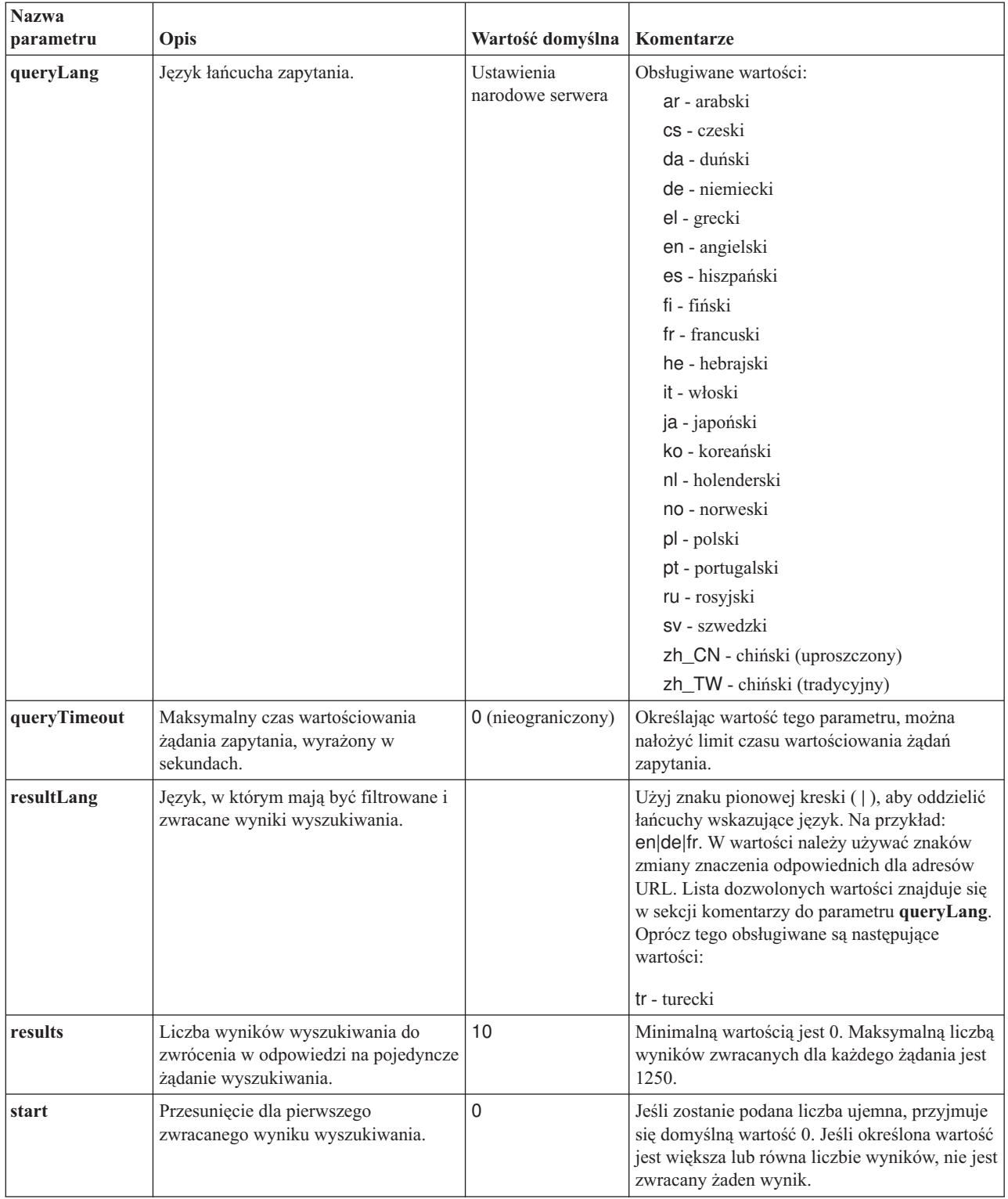

### *Tabela 1. Parametry żądania wyszukiwania (kontynuacja)*

<span id="page-14-0"></span>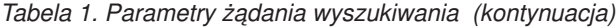

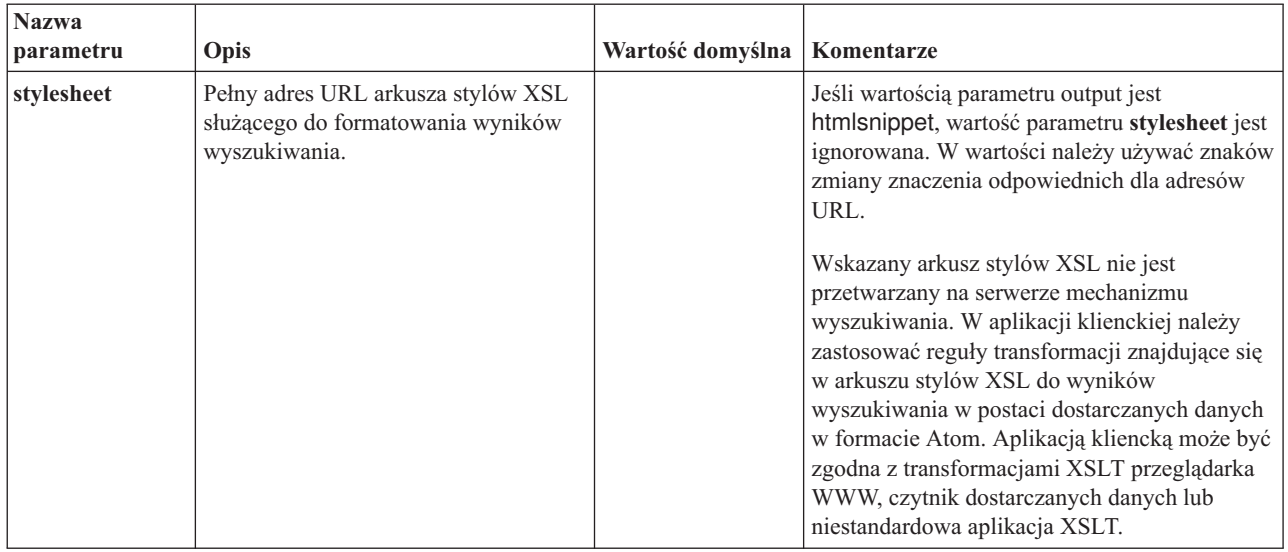

## **Wyniki wyszukiwania**

Funkcja API search obsługuje wyniki wyszukiwania w postaci kanałów Atom 1.0 lub fragmentów kodu HTML.

### **Dostarczane dane w formacie Atom**

Wygląd dostarczanych danych w przeglądarce można dostosować, określając w żądaniu wyszukiwania arkusz stylów XSL.

### **Fragmenty kodu HTML**

Wyniki wyszukiwania w formacie HTML można osadzić na istniejącej stronie WWW. Aby to zrobić, należy udostępnić pole wyszukiwania, za pośrednictwem którego do serwera będzie trafiało żądanie **HTTP GET**:

Funkcja API search udostępnia też interfejs usługi, który zwraca dokument opisu OpenSearch i umożliwia aplikacjom klienckim wykrycie interfejsu wyszukiwania produktu IBM OmniFind Yahoo! Edition.

Jeśli podczas wykonywania żądania wyszukiwania wystąpi błąd, zwracany jest komunikat zawierający ID komunikatu o błędzie i opis błędu.

#### **Odsyłacze pokrewne**

["Odpowiedzi](#page-32-0) zawierające błąd" na stronie 25

## **Dostarczane dane w formacie Atom**

Można zażądać zwrócenia wyników wyszukiwania w postaci danych w formacie Atom.

Aby uzyskać informacje o formacie Atom 1.0, patrz dokument The Atom [Syndication](http://atompub.org/rfc4287.html) Format pod adresem http://atompub.org/rfc4287.html. IBM OmniFind Yahoo! Edition wykorzystuje formaty danych OpenSearch 1.0, aby rozszerzyć format Atom o dodatkowe metadane konieczne do zwrócenia wyników wyszukiwania. Więcej informacji na temat formatów OpenSearch 1.0 zawiera publikacja [OpenSearch](http://www.opensearch.org/Specifications/OpenSearch/1.1#OpenSearch_response_elements) response elements pod adresem http://www.opensearch.org.

W poniższej tabeli opisano elementy, które są zwracane jako wyniki wyszukiwania funkcji API search:

| <b>Elementy i atrybuty</b>         | Opis                                                                                                    |  |
|------------------------------------|----------------------------------------------------------------------------------------------------|--|
| /feed                              | Element kontenera dla danych i metadanych powiązanych z<br>dostarczanymi danymi wyników wyszukiwania.                                                                                                    |  |
| /feed/title                        | Wartość:                                                                                                    |  |
|                                    | Wyniki wyszukiwania dla zapytania 'zapytanie' na kolekcji<br>nazwa_kolekcji                                                                                                    |  |
| /feed/link@href                    | Jeśli wartość atrybutu rel w elemencie href to:                                                                                                    |  |
|                                    | · self, wówczas odsyłacz prowadzi do adresu URL, za pomocą<br>którego wygenerowano bieżący kanał danych.                                                                                                    |  |
|                                    | first, wówczas odsyłacz prowadzi do pierwszego zbioru wyników<br>wyszukiwania.                                                                                                    |  |
|                                    | previous, wówczas odsyłacz prowadzi do poprzedniego zbioru<br>wyników wyszukiwania, względem zbioru bieżącego.                                                                                                    |  |
|                                    | · next, wówczas odsyłacz prowadzi do następnego zbioru wyników<br>wyszukiwania, względem zbioru bieżącego.                                                                                                    |  |
|                                    | last, wówczas odsyłacz prowadzi do ostatniego zbioru wyników<br>$\bullet$<br>wyszukiwania.                                                                                                    |  |
|                                    | alternate, wówczas odsyłacz prowadzi do tego zbioru wyników<br>wyszukiwania w formacie alternatywnym.                                                                                                    |  |
|                                    | search, wówczas odsyłacz wskazuje dokument opisu OpenSearch.                                                                                                    |  |
|                                    | unconstrained, wówczas odsyłacz prowadzi do zbioru<br>nieodfiltrowanych wyników wyszukiwania. Wyniki wyszukiwania<br>mogą być odfiltrowane w celu usunięcia duplikatów lub na skutek<br>przekroczenia limitu czasu wartościowania wprowadzonego<br>zapytania. |  |
| /feed/author/name                  | Wartość:                                                                                                    |  |
|                                    | Usługa Web Service IBM OmniFind API                                                                                                    |  |
| /feed/id                           | Adres URL wywołany przez aplikację kliencką w celu wygenerowania<br>bieżącego kanału.                                                                                                    |  |
| /feed/category                     | Zawiera informacje o kolekcji powiązanej z wynikami wyszukiwania.                                                                                                    |  |
| /feed/category@term                | Nazwa kolekcji, dla której wysłano to żądanie wyszukiwania (parametr<br>collection w żądaniu wyszukiwania).                                                                                                    |  |
| /feed/category@label               | Patrz opis elementu /feed/category@term. Ten atrybut jest używany na<br>potrzeby wyświetlania w czytnikach dostarczanych danych.                                                                                                    |  |
| /feed/updated                      | Data i godzina wysłania zapytania. Wartość jest przedstawiana w<br>formacie UTC: RRRR-MM-DDTgg:mm:ssZ.                                                                                                    |  |
| /feed/opensearch:totalResults      | Łączna liczba wyników dla wysłanego zapytania.                                                                                                    |  |
| /feed/opensearch:Query             | Zawiera informacje o zapytaniu wysłanym przez użytkownika.                                                                                                    |  |
| /feed/opensearch:Query@role        | Jeśli wartość atrybutu role to:                                                                                                    |  |
|                                    | • request: Wartość atrybutu searchTerms jest wysłanym zapytaniem<br>(tylko jedno na dostarczane dane).                                                                                                    |  |
|                                    | correction: Wartość atrybutu searchTerms reprezentuje<br>propozycję dotyczącą pisowni. Dostarczane dane w formacie Atom<br>mogą zawierać zero lub więcej propozycji dotyczących pisowni.                                                                      |  |
| /feed/opensearch:Query@searchTerms | Reprezentuje wysłane zapytanie lub propozycję dotyczącą pisowni dla<br>wysłanego zapytania, zwrócone przez serwer mechanizmu<br>wyszukiwania.                                                                                                    |  |
| /feed/opensearch:startIndex        | Numer początkowego wyniku w wynikach wyszukiwania zwracanych<br>w dostarczanych danych.                                                                                                    |  |

*Tabela 2. Elementy formatu Atom i OpenSearch oraz wyniki zwracane przez funkcje API.*

| <b>Elementy i atrybuty</b>       | Opis                                                                                                    |
|----------------------------------|----------------------------------------------------------------------------------------------------|
| /feed/opensearch:itemsPerPage    | Liczba wyników wyszukiwania zwracanych w konkretnych<br>dostarczanych danych.                                                                                                    |
| /feed/entry                      | Zawiera informacje o pojedynczym wyniku wyszukiwania.                                                                                                    |
| /feed/entry/category@term        | Istnieje dla odsyłaczy wyróżnionych, a nie dla wyniku tekstowego.<br>Wartość tego atrybutu to featured link.                                                                                                    |
| /feed/entry/title                | Tytuł wyniku.                                                                                                    |
| /feed/entry/link                 | Definiuje odwołanie do zasobu wyniku wyszukiwania.                                                                                                    |
| /feed/entry/link@rel             | Jeśli wartość atrybutu rel to:                                                                                                    |
|                                  | alternate: Wartość atrybutu href to identyfikator URI dokumentu<br>wynikowego.                                                                                                    |
|                                  | · via: Wartość atrybutu href jest zbuforowaną wersją dokumentu<br>wynikowego.                                                                                                    |
|                                  | Dwa elementy link mogą istnieć w przypadku, gdy wartość atrybutu<br>rel to via (jeśli typ oryginalnego dokumentu nie ma wartości<br>text/html). Jeden element link reprezentuje buforowaną wersję<br>oryginalnego dokumentu. Drugi element link reprezentuje wersję<br>dokumentu w języku HTML (atrybut type ma wartość text/html).<br>Elementy link z atrybutem rel o wartości via istnieją tylko wtedy,<br>gdy włączone jest buforowanie. |
| /feed/entry/link@href            | Odsyłacz będący identyfikatorem URI dokumentu.                                                                                                    |
| /feed/entry/link@type            | Typ treści odsyłacza będącego identyfikatorem URI dokumentu.                                                                                                    |
| /feed/entry/link@hreflang        | Język odsyłacza będącego identyfikatorem URI dokumentu.                                                                                                    |
| /feed/entry/opensearch:relevance | Wynik dokumentu.                                                                                                    |
| /feed/entry/updated              | Data ostatniej modyfikacji dokumentu. Wartość jest przedstawiana w<br>formacie UTC: RRRR-MM-DDTgg:mm:ssZ.                                                                                                    |
| /feed/entry/id                   | Identyfikator URI dokumentu.                                                                                                    |
| /feed/entry/summary              | Podsumowanie wygenerowane przez mechanizm wyszukiwania dla<br>danego dokumentu.                                                                                                    |
| /feed/entry/omnifind:field       | Wartość metadanych dla wyszukiwania w polach. Możliwe wartości<br>pola to: abstract, author, creator, description, doctype, fileext,<br>keywords, language, owner, subject, title, url.                                                                                                    |
|                                  | Ten element jest stosowany tylko wtedy, gdy parametr<br>oyeFieldFormat funkcji API search ma wartość true.                                                                                                    |
| /feed/entry/omnifind:field       | Wartość metadanych na potrzeby wyszukiwań dla pól.                                                                                                    |
| /feed/entry/omnifind:field@name  | Nazwa pola metadanych.                                                                                                    |

<span id="page-16-0"></span>*Tabela 2. Elementy formatu Atom i OpenSearch oraz wyniki zwracane przez funkcje API. (kontynuacja)*

### **Przykład dostarczanych danych w formacie Atom**

Poniższe, przykładowe wyniki wyszukiwania Atom 1.0 pokazują, co jest zwracane przez aplikację wyszukującą w odpowiedzi na zapytanie powodujące wyszukiwanie wszystkich dokumentów, które w polach metadanych keywords, author lub creator zawierają wyrażenie ″narody zjednoczone″. W aplikacji wyszukującej zapytanie wygląda następująco: keywords:"narody zjednoczone" OR author:"narody zjednoczone" OR creator:"narody zjednoczone"

Format tego zapytania po zastosowaniu kodowania URL jest następujący:

<span id="page-17-0"></span>http://*nazwa\_hosta*:*port*/api/search?query=keywords%3A%22narody+ zjednoczone%22+OR+author%3A%22narody+zjednoczone%22+OR+creator%3A%22narody+zjednoczone%22 &collection=Default Wynik zwrócony przez to zapytanie jest następujący: <?xml version="1.0" encoding="utf-8" ?> <feed xmlns="http://www.w3.org/2005/Atom" xmlns:opensearch="http://a9.com/-/spec/opensearch/1.1/" xmlns:omnifind="http://omnifind.ibm.yahoo.net/api/spec/1.0/"> <title>Wyniki wyszukiwania dla zapytania 'creator:"narody zjednoczone" OR author:"narody zjednoczone"' na kolekcji Default</title> <link href="http://*nazwa\_hosta*:*port*/api/search?collection= Default&query=creator:%22narody%20zjednoczone%22%20OR%20 author:%22narody%20zjednoczone%22" rel="self" type="application/atom+xml"/> <author> <name>Usługa Web Service IBM OmniFind API</name> </author> <id>http://*nazwa\_hosta*:*port*/api/search?query=keywords%3A%22 narody+zjednoczone%22+40OR+author%3A%22narody+zjednoczone%22+OR+creator%3A%22narody+zjednoczone%22&collection=Default <category term="Default" label="Default" /> <updated>2007-02-06T02:42:22Z</updated> <opensearch:totalResults>2</opensearch:totalResults> <opensearch:Query role="request" searchTerms="creator:"united nations" OR author:"united nations""/> <opensearch:startIndex>1</opensearch:startIndex> <opensearch:itemsPerPage>2</opensearch:itemsPerPage> <entry> <link href="http://unbisnet.un.org/" rel="alternate" type="text/html" hreflang="en" /> <link href="http://*nazwa\_hosta*:*port*/search/?query=cache::http%3A%2F%2Funbisnet.un.org%2F&output=binary" rel="via" type="text/html" hreflang="en" /> <opensearch:relevance>2.38</opensearch:relevance> <title type="html">UNBISnet - UN Bibliographic Information System</title> <updated>2006-02-06T19:21:05Z</updated> <id>http://unbisnet.un.org/</id> <summary type="html"><SPAN class="ellipsis">... </SPAN> Katalog <SPAN class="highlight"> <SPAN class="hlTerm0">dokumentów i publikacji opracowanych przez Narody Zjednoczone</SPAN></SPAN>(UN), poindeksowanych przez bibliotekę UN Dag Hammarskjöld Library oraz Bibliotekę Biura Narodów Zjednoczonych w Genewie. Obejmuje publikacje komercy <omnifind:creator type="html"><SPAN class="highlight"><SPAN class="hlTerm0"> Narody Zjednoczone</SPAN></SPAN></omnifind:creator> <omnifind:author type="html">Autorstwo: <SPAN class="highlight"><SPAN class="hlTerm0"> Narody Zjednoczone</SPAN> </SPAN></omnifind:author> </entry> <entry> <link href="http://testresult.un.org/" rel="alternate" type="text/html" hreflang="en" /> <link href="http://*nazwa\_hosta*:*port*/search/?query=cache::http%3A%2F%2Ftestresult.un.org%2F&output= binary" rel="via" type="text/html" hreflang="en" /> <opensearch:relevance>2.08</opensearch:relevance> <title type="html">UN test result with only author matching</title> <updated>2006-02-06T19:21:05Z</updated> <id>http://testresult.un.org/</id> <summary type="html"><SPAN class="ellipsis">... </SPAN> Podsumowanie wyniku dla hasła <SPAN class="highlight"> <SPAN class="hlTerm0">Narody Zjednoczone</SPAN></SPAN><SPAN class="ellipsis">... </SPAN> </summary> <omnifind:author type="html"><SPAN class="highlight"><SPAN class="hlTerm0">Narody Zjednoczone</SPAN> </SPAN></omnifind:author> </entry> </feed>

### **Fragmenty kodu HTML**

Wyniki wyszukiwania mogą być zwracane jako fragmenty kodu HTML.

Fragment kodu HTML różni się od pełnej strony HTML, ponieważ nie zawiera wszystkich elementów wymaganych w przypadku pełnej strony HTML. Brak w nim znaczników <HTML> czy <BODY>. Zwrócony w wynikach wyszukiwania funkcji API fragment kodu <span id="page-18-0"></span>HTML służy do osadzania go na pełnej stronie HTML. Aby dodać do fragmentu kodu własne style, należy samodzielnie zanalizować kod HTML.

W następującym przykładzie fragmentu kodu HTML pokazano sformatowane wyniki wyszukiwania zwrócone przez aplikację wyszukującą dla żądania:

http://*nazwa\_hosta*:*port*/api/search?query=OmniFind&collection=Default &start=0&results=10&output=htmlsnippet

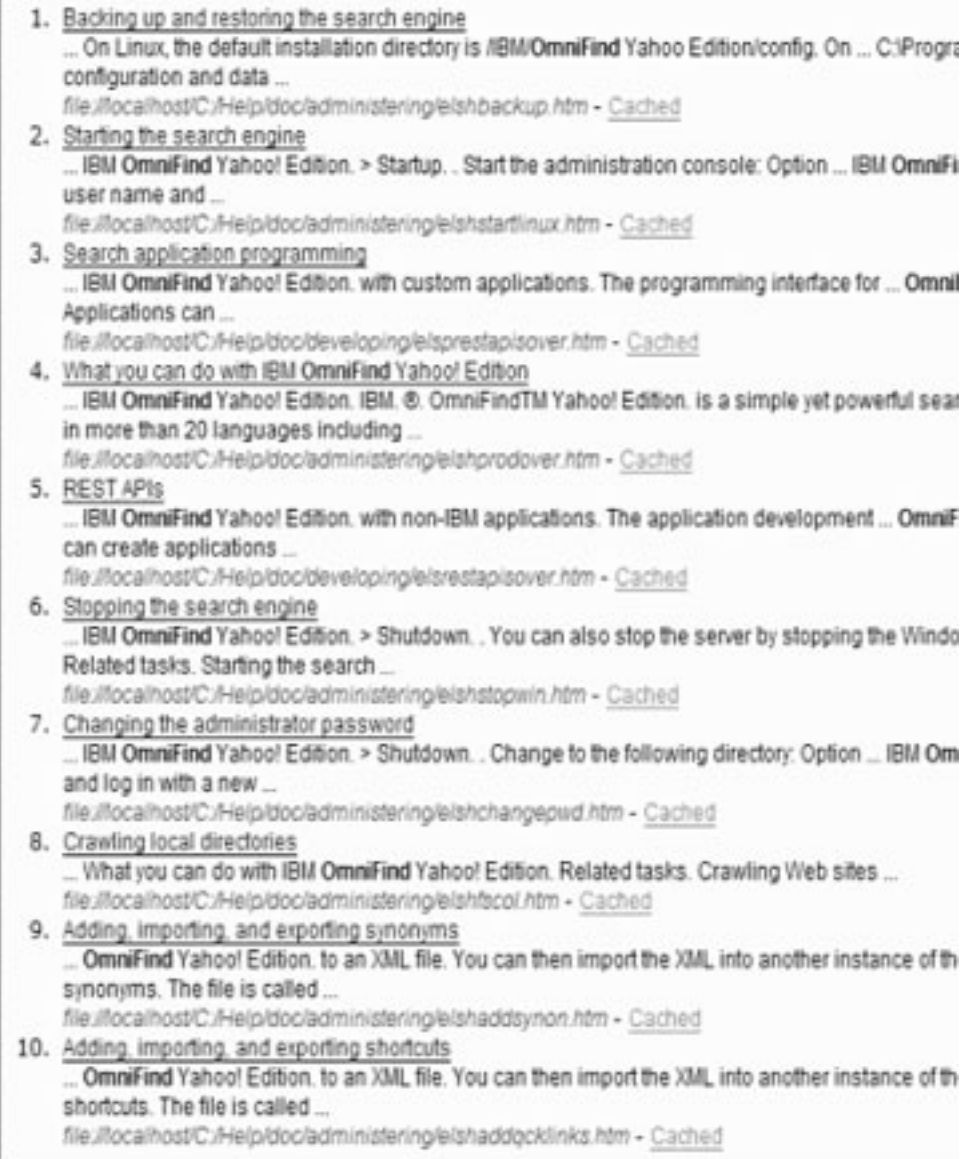

## **Dokument opisu OpenSearch**

Usługa WWW interfejsu API OmniFind udostępnia swój interfejs dla klientów zgodnych z funkcją OpenSearch. Interfejs ten zwraca introspektywny dokument, który umożliwia klientom zgodnym z funkcją OpenSearch wykrycie interfejsu wyszukiwania.

Zaletą tego interfejsu jest to, że aplikacje klienckie nie muszą być na sztywno przystosowane do interfejsu wyszukiwania produktu IBM OmniFind Yahoo! Edition.

### **Format żądania**

Następujące żądanie pozwala pobrać format dokumentu opisu OpenSearch:

http://*nazwa\_hosta*:8888/api/search/opensearchdescription

Zostanie zwrócony dokument opisu OpenSearch. Na przykład:

```
<?xml version="1.0" encoding="utf-8"?>
<OpenSearchDescription xmlns="http://a9.com/-/spec/opensearch/1.1/"
         xmlns:omnifind="http://omnifind.ibm.yahoo.net/api/spec/1.0/">
 <ShortName>OmniFind</ShortName>
  <Description>Usługa Web Service interfejsu API dla mechanizmu wyszukiwania IBM OmniFind Enterprise</Description>
  <Url type="application/atom+xml"
  indexOffset="0"
  template="http://<hostname:port>/api/search?query={searchTerms}&amp;results={count?}
   & start={startIndex?}&
  resultLang={language?}&collection={omnifind:collection}&queryLang={omnifind:queryLang?}&
  locale={omnifind:locale?}"/>
  <Url type="text/html"
  indexOffset="0"
  template="http://<hostname:port>/api/search?query={searchTerms}&amp;results={count?}
   & start={startIndex?}&
   resultLang={language?}∓collection={omnifind:collection}&queryLang={omnifind:queryLang?}&
  locale={omnifind:locale?}&output=htmlsnippet"/>
 <Query role="example"
  searchTerms="cat"
  omnifind:collection="Default"/>
 <Query role="example"
  searchTerms="cat OR mouse"
  omnifind:collection="Default"
  omnifind:stylesheet="http://my.server.com/stylesheets/atom.xsl"
  count="20"/>
<!--result language-->
<Language>ar</Language>
<Language>cs</Language>
 ...
</OpenSearchDescription>
```
### **Wytyczne**

Dokument opisu OpenSearch jest rozszerzony o przestrzeń nazw XML [http://omnifind.ibm.yahoo.net/api/spec/1.0/.](http://omnifind.ibm.yahoo.net/api/spec/1.0/) Prefiks przestrzeni nazw to omnifind. Rozszerzenie to jest niezbędne do zdefiniowania określonych parametrów szablonu żądania wyszukiwania, które nie zostały zdefiniowane w podstawowym zbiorze nazw parametrów wyszukiwania OpenSearch.

Chodzi tu o elementy Url i Query. Każdy element Url określa atrybut szablonu. Wartość atrybutu zawiera szablon adresu URL wyszukiwania dla aplikacji klienckich. Dokument opisu OpenSearch zawiera następujące szablony:

- Szablon zwracający odpowiedź typu application/atom+xml w przypadku odpowiedzi w postaci dostarczanych danych Atom.
- v Szablon zwracający odpowiedź typu text/html w przypadku odpowiedzi w postaci fragmentów kodu HTML.

Dla każdego elementu Url wartość atrybutu indexOffset jest ustawiana na 0. Dzieje się tak, ponieważ przy domyślnych ustawieniach OpenSearch pierwszy wynik wyszukiwania ma numer 1. Opis dokumentu OpenSearch nadpisuje wartość domyślną, ponieważ w produkcie OmniFind Yahoo! Edition wyniki wyszukiwania są numerowane od 0.

Każdy składnik Query zawiera przykładowe zapytania, które mogą być wykonywane przez klienty wyszukiwania. Przykładowe zapytania używają zdefiniowanego niestandardowego

prefiksu przestrzeni nazw, omnifind. Jedno z przykładowych zapytań wysyła żądanie wyszukania w kolekcji domyślnej (Default) słowa kluczowego cat (kot). Drugie wysyła żądanie wyszukania w tej kolekcji słów kluczowych cat OR mouse (kot LUB mysz). Do sformatowania wyników jest wykorzystywany arkusz stylów znajdujący się pod adresem [http://my.server.com/stylesheets/atom.xsl,](http://my.server.com/stylesheets/atom.xsl) a w każdej odpowiedzi jest zwracanych 20 wyników.

Więcej informacji na temat składni i semantyki dokumentu opisu wyszukiwania OpenSearch można znaleźć pod adresem [http://www.opensearch.org/Specifications/OpenSearch/1.1.](http://www.opensearch.org/Specifications/OpenSearch/1.1)

## <span id="page-22-0"></span>**Funkcje API do dodawania i usuwania dokumentów**

W aplikacji klienckiej można używać funkcji API do dodawania dokumentów do kolekcji i ich usuwania.

Żądania API odpowiedzialne za dodawanie i usuwanie dokumentów są standardowymi żądaniami HTTP. Zabezpieczanie tych żądań odbywa się przy użyciu podstawowego uwierzytelniania protokołu HTTP. Wartość ID użytkownika jest ignorowana. Hasło funkcji API można uzyskać w konsoli administracyjnej. Skontaktuj się z administratorem serwera wyszukiwania lub w konsoli administracyjnej, na stronie Zarządzaj kolekcjami kliknij opcję **Zmień hasło**.

Odpowiedziami funkcji API dla dokumentów są standardowe komunikaty odpowiedzi protokołu HTTP. Jeśli żądanie spowoduje błąd, treść komunikatu odpowiedzi będzie zawierała szczegóły dotyczące tego błędu. W przypadku powodzenia wykonania żądania treść komunikatu jest pusta.

### **Zadania pokrewne**

["Generowanie](#page-34-0) haseł funkcji API" na stronie 27

### **Odsyłacze pokrewne**

["Odpowiedzi](#page-32-0) zawierające błąd" na stronie 25

["Przykłady](#page-36-0) w języku Java wpisywane w wierszu komend" na stronie 29

## **Format żądań funkcji API do dodawania i usuwania dokumentów**

Do dodawania dokumentów do kolekcji można używać żądań **HTTP POST**, a do ich usuwania - żądań **HTTP DELETE**.

### **Żądanie dodania dokumentu**

Funkcja API addDocument jest żądaniem **HTTP POST**. Powoduje ona dodanie lub zastąpienie dokumentu w określonej kolekcji. Żądanie jest synchroniczne. Powrót z żądania oznacza, że dokument został pomyślnie dodany do kolekcji, chyba że zwracany jest komunikat o błędzie.

Następujący przykład pokazuje żądanie addDocument:

```
POST /api/document HTTP/1.1
     Host: nazwa_hosta:port
     action: addDocument
     collection: Default
     docId: document1
     docType: application/x-mspowerpoint
     docLang: en
     lastModified: 2006-01-26T16:37:44-04:00
     Authorization: Basic OnY2eEdyQWM9
    Content-Length: 2048
```
#### [tutaj treść]

Dokumentów dodanych do kolekcji przez funkcję API addDocument nie można śledzić w oknie Status dokumentu w konsoli administracyjnej. Jeśli podczas dodawania dokumentu wystąpi jakikolwiek błąd, jest on odzwierciedlany w odpowiedzi HTTP.

<span id="page-23-0"></span>Poza tym, jeśli wartość docId nie jest poprawnym identyfikatorem URI, nie będzie można kliknąć dokumentu na stronie wyników wyszukiwania.

### **Dodawanie do dokumentów wartości metadanych**

Jeśli administrator skonfigurował pola metadanych dla kolekcji, podczas dodawania do niej dokumentów można przypisywać im wartości. Żądanie addDocument nie może definiować typu ani atrybutów pola metadanych (wielkości te konfiguruje się za pomocą konsoli administracyjnej), ale może przypisywać polom wybrane wartości.

W poniższym przykładzie administrator skonfigurował dwa pola metadanych, o nazwach product i price:

```
name = "product"
type = "text"
name = "price"
type = "decimal"
```
Żądanie addDocument może wskazać te pola metadanych za pośrednictwem dodatkowych parametrów i przypisać im żądane wartości. Nazwy pól metadanych poprzedza się parametrem **X-** w celu oznaczenia, że są to pola zdefiniowane przez użytkownika. Na przykład:

```
POST /api/document HTTP/1.1
    Host: nazwa_hosta:port
    action: addDocument
    collection: Default
     docId: document1
     docType: application/x-mspowerpoint
     docLang: en
    X-product: movie
    X-price: 19.99
     lastModified: 2006-01-26T16:37:44-04:00
     Authorization: Basic OnY2eEdyQWM9
     Content-Length: 2048
```
[tutaj treść]

Aby pobrać listę wszystkich pól metadanych dostępnych w danej kolekcji, należy użyć funkcji API metadataFields. W celu pobrania listy wszystkich kolekcji, do których można dodawać dokumenty, trzeba użyć funkcji API collectionsList.

### **Żądanie usunięcia dokumentu**

Funkcja API deleteDocument jest żądaniem **HTTP DELETE**. Powoduje ono usunięcie dokumentu ze wskazanej kolekcji. Żądanie jest synchroniczne. Jednak po powrocie z funkcji nie ma gwarancji, że dokument jest już niedostępny do wyszukiwania.

Następujący przykład pokazuje żądanie deleteDocument:

```
DELETE /api/document HTTP/1.1
    Host: nazwa_hosta:port
    action: deleteDocument
    collection: Default
     docId: document1
     Authorization: Basic OnY2eEdyQWM9
```
Czas, po którym dany dokument nie jest już dostępny na potrzeby wyszukiwania zależy od obciążenia serwera wyszukiwania w momencie wysłania żądania usunięcia.

#### **Odsyłacze pokrewne**

"Funkcje API dotyczący pól [metadanych"](#page-28-0) na stronie 21

# <span id="page-24-0"></span>**Parametry żądań funkcji API do dodawania i usuwania dokumentów**

W żądaniach dodania i usunięcia dokumentu można używać wielu parametrów.

W poniższej tabeli opisano obsługiwane parametry dla żądań dotyczących dokumentu:

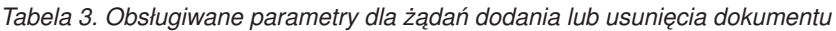

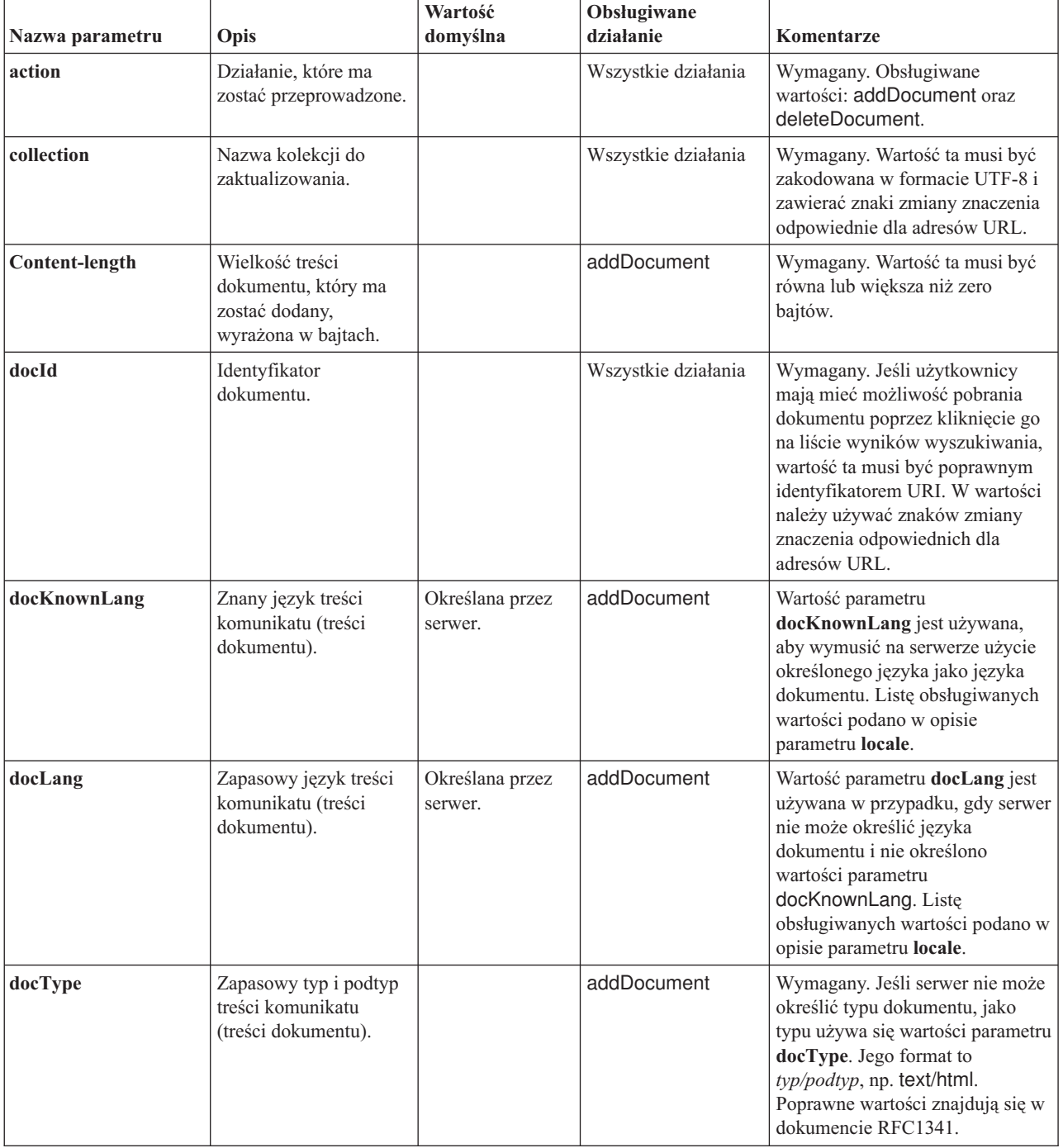

| Nazwa parametru | Opis                                               | Wartość<br>domyślna                     | Obsługiwane<br>działanie | Komentarze                                                                                                    |
|-----------------|----------------------------------------------------|-----------------------------------------|--------------------------|----------------------------------------------------------------------------------------------------|
| lastModified    | Data i godzina ostatniej<br>modyfikacji dokumentu. | Data i godzina<br>odbioru<br>dokumentu. | addDocument              | Wartość musi być określona w<br>formacie ISO-8601:<br>RRRR-MM-DDTgg:mm:ssTZD.<br>Przykład: 2006-01-<br>26T16:37:44-04:00 lub<br>2006-01-26T20:37:44Z.                                                                                                    |
| locale          | Ustawienia narodowe<br>klienta.                    | Ustawienia<br>narodowe<br>serwera.      | Wszystkie działania      | Zwraca komunikaty w języku<br>zgodnym z ustawieniami<br>narodowymi klienta. Obsługiwane<br>wartości:<br>de_DE - niemiecki<br>en_US - angielski<br>es_ES - hiszpański<br>fr_FR - francuski<br>hu_HU - węgierski<br>it_IT - włoski<br>ja_JP - japoński<br>ko KR - koreański<br>nl_NL - holenderski<br>pl_PL - polski<br>pt_PT - portugalski<br>pt_BR - portugalski (Brazylia)<br>sv_SE - szwedzki<br>zh CN - chiński<br>(uproszczony)<br>zh_TW - chiński (tradycyjny) |
| X-nazwa pola    | Wartość pola<br>metadanych.                        |                                         | addDocument              | Zarówno nazwa parametru, jak i<br>jego wartość musi być<br>zakodowana w formacie UTF-8 i<br>zawierać znaki zmiany znaczenia<br>odpowiednie dla adresów URL.                                                                                                    |

*Tabela 3. Obsługiwane parametry dla żądań dodania lub usunięcia dokumentu (kontynuacja)*

# <span id="page-26-0"></span>**Administracyjne funkcje API**

Aplikacja kliencka może stosować administracyjne funkcje API do uruchamiania i zatrzymywania przeszukiwaczy, uzyskiwania listy wszystkich pól metadanych skonfigurowanych dla kolekcji oraz uzyskiwania nazw wszystkich kolekcji w systemie wyszukiwania.

Żądania administracyjnych funkcji API są standardowymi żądaniami HTTP. Zabezpieczanie tych żądań odbywa się przy użyciu podstawowego uwierzytelniania protokołu HTTP. Wartość ID użytkownika jest ignorowana. Hasło funkcji API można uzyskać w konsoli administracyjnej. Skontaktuj się z administratorem serwera wyszukiwania lub w konsoli administracyjnej kliknij kolejno opcje: **Zarządzaj systemem** → **Zarządzaj uwierzytelnianiem**.

Odpowiedziami funkcji API dla dokumentów są standardowe komunikaty odpowiedzi protokołu HTTP. Jeśli żądanie spowoduje błąd, treść komunikatu odpowiedzi będzie zawierała szczegóły dotyczące tego błędu. W przypadku powodzenia wykonania żądania treść komunikatu jest pusta.

#### **Zadania pokrewne**

["Generowanie](#page-34-0) haseł funkcji API" na stronie 27

## **Funkcja API do zarządzania przeszukiwaczem**

Funkcja API do zarządzania przeszukiwaczem służy do uruchamiania lub zatrzymywania przeszukiwacza.

Żądanie uruchomienia lub zatrzymania przeszukiwacza jest standardowym żądaniem **HTTP POST**. Funkcja API wykorzystuje podstawowe uwierzytelnianie HTTP, aby zabezpieczyć żądania. Wartością hasła jest token API pobrany z konsoli administracyjnej. Wartość nazwy użytkownika jest ignorowana.

Format żądania HTTP jest następujący:

POST /api/admin HTTP/1.1 Host: *nazwa\_hosta*:*port* action: *działanie* locale: *ustawienia\_narodowe* collection: *nazwa\_kolekcji* crawlType: *typ\_przeszukiwacza* Authorization: Basic *hasło*

*Tabela 4. Parametry żądania zarządzania przeszukiwaczem*

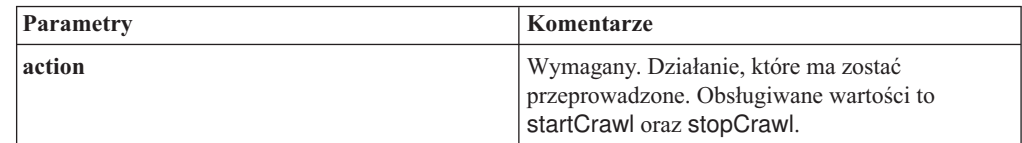

| Parametry  | Komentarze                                                                                                    |  |
|------------|----------------------------------------------------------------------------------------------------|--|
| locale     | Opcjonalny. Ustawienia narodowe klienta.<br>Domyślnie mają one tę samą wartość, co<br>ustawienia narodowe serwera. Obsługiwane<br>wartości:<br>de_DE - niemiecki<br>en_US - angielski<br>es_ES - hiszpański<br>fr FR - francuski<br>hu_HU - węgierski<br>it_IT - włoski<br>ja_JP - japoński<br>ko KR - koreański<br>nl NL - holenderski<br>pl_PL - polski<br>pt_PT - portugalski<br>pt_BR - portugalski (Brazylia)<br>sv_SE - szwedzki<br>zh_CN - chiński (uproszczony)<br>zh_TW - chiński (tradycyjny) |  |
| collection | Wymagany. Nazwa kolekcji, do której należy<br>przeszukiwacz. Wartość ta powinna być<br>zakodowana w formacie UTF-8 i zawierać znaki<br>zmiany znaczenia odpowiednie dla adresów URL.                                                                                                    |  |
| crawlType  | Wymagany. Typ przeszukiwacza. Obsługiwane<br>wartości to file, jdbc oraz web.                                                                                                    |  |

*Tabela 4. Parametry żądania zarządzania przeszukiwaczem (kontynuacja)*

### **Narzędzie manageCrawler**

Przeszukiwacze można też uruchamiać i zatrzymywać za pomocą narzędzia **manageCrawler**. Aby uzyskać informacje na temat administrowania przeszukiwaczami z poziomu wiersza komend, należy wprowadzić w wierszu komend serwera wyszukiwania komendę manageCrawler -? lub zapoznać się z dokumentacją na temat administrowania produktem IBM OmniFind Yahoo! Edition.

### **Przykład uruchamiania przeszukiwacza**

W tym przykładzie funkcja API do zarządzania przeszukiwaczami jest wykorzystywana do wystosowania żądania uruchomienia przeszukiwacza systemu plików dla kolekcji domyślnej (Default):

POST /api/admin HTTP/1.1 Host: http://JKEnterprises.com:8888 action: startCrawl collection: Default crawlType: file Authorization: Basic 6eKvCms=

Aby wystosować to samo żądanie z poziomu wiersza komend, należy wprowadzić następującą komendę:

<span id="page-28-0"></span>manageCrawler -h http://JKEnterprises.com:8888 -a start -c Default -t file -p ″6eKvCms=″ -o output.txt

### **Przykład zatrzymywania przeszukiwacza**

W tym przykładzie funkcja API do zarządzania przeszukiwaczami jest wykorzystywana do wystosowania żądania uruchomienia przeszukiwacza sieci WWW dla kolekcji Employees z wykorzystaniem francuskich ustawień narodowych:

POST /api/admin HTTP/1.1 Host: http://JKEnterprises.com:8888 action: stopCrawl locale: fr\_FR collection: Employees crawlType: web Authorization: Basic 6eKvCms=

Aby wystosować to samo żądanie z poziomu wiersza komend, należy wprowadzić następującą komendę:

manageCrawler -h http://JKEnterprises.com:8888 -a stop -l fr\_FR -c Employees -t web -p ″6eKvCms=″ -o output.txt

## **Funkcje API dotyczący pól metadanych**

Za pomocą funkcji API metadatafields można pobrać listę wszystkich pól metadanych, które zostały skonfigurowane dla danej kolekcji.

### **Format żądania**

Używając funkcji API metadatafields w połączeniu z żądaniami wyszukiwania, można ustalić, które pola są dostępne do przeszukiwania. Funkcji API metadatafields można też używać z żądaniami addDocument w celu sprawdzenia, dla jakich pól można określić wartości pól metadanych.

Żądanie pobrania nazw wszystkich pól metadanych w kolekcji jest standardowym żądaniem **HTTP GET**. Żądanie metadatafields składa się z kombinacji następujących właściwości:

- Nazwa hosta
- $\bullet$  Port
- Ścieżka
- Parametry żądania, kolekcja par nazwa-wartość () rozdzielonych znakami ampersand  $(x)$

Nazwa hosta to nazwa hosta serwera mechanizmu wyszukiwania. Port to numer portu aplikacji wyszukującej, w przypadku wykorzystywania funkcji API do określania pól metadanych, które mają zostać przeszukane, lub numer portu aplikacji administrującej, w przypadku wykorzystywania funkcji API do określania pól metadanych podczas dodawania dokumentów do kolekcji.

Ścieżka wysyłania żądania to:

- v /api/search/metadatafields. To żądanie zwraca pola zdefiniowane przez użytkownika, predefiniowane oraz wbudowane (wszystkie pola dostępne dla wyszukiwania).
- v lub /api/document/metadatafields. To żądanie zwraca tylko pola zdefiniowane przez użytkownika, ponieważ są to jedyne pola, którym aplikacje klienckie mogą nadawać wartości podczas dodawania dokumentów.

### **Format odpowiedzi**

Odpowiedź na żądanie funkcji API metadatafields ma format XML. Dla każdego pola metadanych w kolekcji odpowiedź zawiera jego nazwę i typ. Jeśli dla pola zostały skonfigurowane atrybuty, określające na przykład, czy pole może być przeszukiwane po jego nazwie lub czy wartość pola może pojawić się w wynikach wyszukiwania, dane atrybutów są również uwzględnione w odpowiedzi.

### **Parametry żądania**

| Parametry  | Komentarze                                                                                                    |
|------------|----------------------------------------------------------------------------------------------------|
| collection | Wymagany. Nazwa kolekcji, z której mają zostać<br>pobrane nazwy pól metadanych. Wartość ta<br>powinna być zakodowana w formacie UTF-8 i<br>zawierać znaki zmiany znaczenia odpowiednie dla<br>adresów URL.                                                                                                    |
| locale     | Opcjonalny. Ustawienia narodowe klienta.<br>Domyślnie mają one tę samą wartość, co<br>ustawienia narodowe serwera. Obsługiwane<br>wartości:<br>de DE - niemiecki<br>en_US - angielski<br>es_ES - hiszpański<br>fr_FR - francuski<br>hu_HU - węgierski<br>it IT - włoski<br>ja_JP - japoński<br>ko KR - koreański<br>nl NL - holenderski<br>pl_PL - polski<br>pt_PT - portugalski<br>pt_BR - portugalski (Brazylia)<br>sv_SE - szwedzki<br>zh_CN - chiński (uproszczony) |
|            | zh_TW - chiński (tradycyjny)                                                                                                    |

*Tabela 5. Parametry żądania pobrania pól metadanych*

### **Przykładowe żądanie i odpowiedź**

Poniższe żądanie pobiera nazwy wszystkich pól metadanych dostępnych do przeszukiwania, jakie zostały skonfigurowane dla kolekcji Sample:

http://JKEnterprises.server.com:8888/api/search/metadatafields?collection=Sample

Przykładowa odpowiedź wskazuje, że dla kolekcji Sample zostały skonfigurowane dwa pola metadanych (price i product):

```
<?version = 1.0 encoding="UTF-8"?>
<fields version="1.0">
<collection>Sample</collection>
<field>
  <name>author</name>
   <type>text</type>
</field>
<field>
```

```
<name>doctype</name>
   <type>text</type>
</field>
<field>
  <name>docdate</name>
   <type>date</type>
</field>
...
</fields>
```
#### **Odsyłacze pokrewne**

"Format żądań funkcji API do dodawania i usuwania [dokumentów"](#page-22-0) na stronie 15

## **Funkcja API generująca listę kolekcji**

Za pomocą funkcji API collections można pobrać nazwy wszystkich kolekcji istniejących w systemie wyszukiwania.

Żądanie pobrania nazw wszystkich kolekcji jest standardowym żądaniem **HTTP GET**. Żądanie funkcji collections składa się z kombinacji następujących właściwości:

- Nazwa hosta
- $\bullet$  Port
- Ścieżka

Nazwa hosta to nazwa hosta serwera mechanizmu wyszukiwania. Port to numer portu dla aplikacji wyszukującej. Ścieżka wysyłania żądania to zawsze /api/search/collections. Funkcji API collections można używać zarówno dla żądań wyszukiwania, jak i dla żądań dokumentów, w celu ustalenia, na której kolekcji mają zostać przeprowadzone działania.

Na przykład następujące żądanie powoduje uzyskanie nazw wszystkich kolekcji:

http://JKEnterprises.server.com:8889/api/search/collections

Odpowiedź ma format XML. W tym przykładzie widać, że w systemie znajdują się dwie kolekcje, o nazwach Marketing i Sales. Odpowiedź wskazuje, że kolekcję Marketing można przeszukiwać i że jest to domyślna kolekcja serwera wyszukiwania. Kolekcji Sales nie można przeszukiwać (o tym, czy kolekcję można przeszukiwać decyduje administrator).

```
<?xml version="1.0" encoding="UTF-8"?>
<collections version="1.0">
  <collection enabled="true" default="true">
    <name>Marketing</name>
  </collection>
  <collection enabled="false">
     <name>Sales</name>
  </collection>
</collections>
```
#### **Odsyłacze pokrewne**

"Format żądań funkcji API do dodawania i usuwania [dokumentów"](#page-22-0) na stronie 15

# <span id="page-32-0"></span>**Odpowiedzi zawierające błąd**

W przypadku niepowodzenia wykonania żądania API zwracana jest odpowiedź zawierająca błąd.

Zawierające błąd odpowiedzi na żądania API są standardowymi kodami odpowiedzi protokołu HTTP. Treść odpowiedzi HTTP składa się z komunikatów o błędach, z których każdy zawiera identyfikator oraz szczegółowy opis błędu.

Wszystkie żądania API zwracają informacje o błędach w formacie XML. Funkcja API search może też zwracać informacje o błędach w postaci fragmentów kodu HTML, w zależności od wartości parametru **output** użytego w żądaniu wyszukiwania.

W poniższym przykładzie pokazano odpowiedź zawierającą błąd w formacie XML:

```
<APIResponse version="1.0">
  <Error>
  <Message>
     <Id>IQQR0016E</Id>
        <Text>Nie można przetworzyć żądania interfejsu API wyszukiwania.</Text>
   </Message>
   <Message>
     <Id>IQQS0032E</Id>
         <Text>Nie można przetworzyć zapytania ze względu na jego niepoprawną
          składnię.
         </Text>
  </Message>
  </Error>
</APIResponse>
```
W odpowiedzi funkcji API, która zawiera błąd, wyświetlany jest tylko tekst komunikatu. Pełna wersja komunikatu (w tym sekcje wyjaśnienia i odpowiedzi użytkownika) znajduje się w dokumentacji produktu.

#### **Odsyłacze pokrewne**

- "Żądania [wyszukiwania"](#page-10-0) na stronie 3
- "Wyniki [wyszukiwania"](#page-14-0) na stronie 7
- "Funkcje API do dodawania i usuwania [dokumentów"](#page-22-0) na stronie 15

## **Kody odpowiedzi HTTP**

Standardowe kody odpowiedzi błędów HTTP określają ogólny typ zaistniałego błędu. Dodatkowe informacje na temat błędu są zawarte w treści komunikatu HTTP.

W poniższej tabeli umieszczono kody odpowiedzi HTTP określające błąd wraz z opisem zaistniałego warunku błędu.

*Tabela 6. Kody odpowiedzi HTTP i sytuacje, w których mogą wystąpić dane błędy*

| Kod i nazwa błędu | <b>Przyczyna</b>                                                                                             | Przykłady                                                                                                    |
|-------------------|----------------------------------------------------------------------------------------------------|----------------------------------------------------------------------------------------------------|
| 400 - Złe żadanie | Dane umieszczone w treści żadania nie<br>mają oczekiwanego formatu lub nie<br>zawierają poprawnych wartości. | Klient nie umieszcza w żadaniu<br>wyszukiwania wymaganego parametru<br>$\vert$ collection lub podaje niepoprawną nazwę<br>kolekcji. |

| Kod i nazwa błędu         | Przyczyna                                                                                                    | Przykłady                                                                                                    |
|---------------------------|----------------------------------------------------------------------------------------------------|----------------------------------------------------------------------------------------------------|
| 401 - Brak uprawnień      | Podczas przetwarzania żądania kontrola<br>dostępu przeprowadzana przez<br>implementację usługi API REST kończy<br>się odmową dostępu.                                                                                                    | W żądaniu HTTP mającym na celu<br>dodanie dokumentu do kolekcji podano<br>nieprawidłowe hasło interfejsu API.                                                                  |
| 404 - Nie znaleziono      | Identyfikator URI podany w żądaniu,<br>1.<br>z uwzględnieniem parametrów, nie<br>pasuje do żadnego z identyfikatorów<br>URI określonych w interfejsie API<br>REST.<br>2. Składniowo poprawny identyfikator<br>URI wskazuje zasób, którego<br>implementacja usługi API REST nie<br>może znaleźć. | Element ścieżki lub nazwa parametru<br>1.<br>może być zapisana z błędem.<br>Adres URL zapisany w przeglądarce<br>2.<br>jako zakładka wskazuje zasób, który<br>został usunięty. |
| 405 - Niedozwolona metoda | Usługa API REST nie obsługuje operacji<br>zakładanej przez metodę HTTP dla zasobu<br>wskazywanego przez identyfikator URI<br>występujący w żądaniu.                                                                                                    | Ządanie PUT na identyfikatorze URI<br>określającym w interfejsie API REST<br>jedynie komendy GET i POST.                                                                       |
| 500 - Błąd serwera        | Podczas przetwarzania żądania wystąpił<br>wyjątek wewnętrzny, wynikający z<br>nieprawidłowej konfiguracji.                                                                                                    | Taka sytuacja ma prawo zaistnieć podczas<br>testów, ale nie powinna mieć miejsca w<br>środowisku produkcyjnym.                                                                 |

*Tabela 6. Kody odpowiedzi HTTP i sytuacje, w których mogą wystąpić dane błędy (kontynuacja)*

# <span id="page-34-0"></span>**Generowanie haseł funkcji API**

W celu używania administracyjnych funkcji API wymagane jest hasło do interfejsu API.

Aby poznać hasło funkcji API, należy skontaktować się z administratorem serwera wyszukiwania. Hasło funkcji API jest wyświetlane na stronie Zarządzaj uwierzytelnianiem w konsoli administracyjnej.

Aby wygenerować nowe hasło funkcji API, należy skontaktować się z administratorem serwera wyszukiwania. Jeśli możesz uzyskać dostęp do konsoli administracyjnej, wykonaj następujące kroki, aby wygenerować nowe hasło funkcji API:

- 1. W konsoli administracyjnej kliknij kolejno opcje: **Zarządzaj systemem** → **Zarządzaj uwierzytelnianiem**.
- 2. W oknie Zarządzaj uwierzytelnianiem kliknij opcję **Wygeneruj nowe hasło API**.
- 3. Skopiuj hasło funkcji API i wklej je w kodzie aplikacji.

Po wygenerowaniu nowego hasła stare hasło interfejsu API nie jest poprawne w istniejących aplikacjach używających administracyjnych funkcji API. Jeśli aplikacja nie może uzyskać dostępu do systemu wyszukiwania, upewnij się, że hasło funkcji API w aplikacji jest zgodne z hasłem funkcji API wyświetlanym w konsoli administracyjnej.

#### **Odsyłacze pokrewne**

"Funkcje API do dodawania i usuwania [dokumentów"](#page-22-0) na stronie 15

["Administracyjne](#page-26-0) funkcje API" na stronie 19

# <span id="page-36-0"></span>**Przykłady w języku Java, XSL i PHP**

Na podstawie przedstawionych przykładów w językach Java, XSL i PHP można tworzyć własne aplikacje wyszukujące.

Przykłady w języku Java, XSL i PHP zostały umieszczone w katalogu *GŁÓWNY\_KATALOG\_INSTALACYJNY*/examples.

Pakiet SDK języka Java nie jest dostarczany razem z mechanizmem wyszukiwania. Nie należy tworzyć aplikacji za pomocą załączonej wirtualnej maszyny języka Java. Załączona wirtualna maszyna języka Java obejmuje tylko środowisko wykonawcze platformy Java.

### **Przykłady w języku Java wpisywane w wierszu komend**

Można użyć udostępnionych przykładów funkcji API Java, które pomogą zbudować niestandardową aplikację wyszukującą Java.

Przykłady funkcji API Java i powiązanych plików klasy Java są udostępniane w katalogu *INSTALL\_ROOT*/examples/java/commandline, gdzie INSTALL\_ROOT to katalog instalacyjny IBM OmniFind Yahoo! Edition. Aby uruchomić przykład Java, należy użyć wiersza komend w celu przejścia do katalogu *INSTALL\_ROOT*/examples/java.

Przed uruchomieniem dowolnego przykładu dla wiersza komend należy dodać plik whitney\_core.jar do używanej instrukcji CLASSPATH. Plik whitney\_core.jar znajduje się w katalogu *GŁÓWNY\_KATALOG\_INSTALACYJNY*/lib.

### **Search**

Przykładowa komenda wiersza komend **Search** uruchamia wyszukiwanie i zwraca wyniki wyszukiwania w postaci danych w formacie Atom, który jest wyświetlany w oknie wiersza komend. Jeśli lokalny plik XSL jest określony jako argument, arkusz stylów XSL zostanie zastosowany do zwróconych danych w formacie Atom, a sformatowany rezultat zostanie również wyświetlony w oknie wiersza komend.

Opis składni:

Search *nazwa\_hosta port nazwa\_kolekcji zapytanie lokalna\_ścieżka\_do\_pliku\_XSL*

#### Na przykład:

commandline.Search localhost 8080 Default NFL "C:\\Program Files\\IBM\\OmniFindYahooEdition\\examp

### **AddDocument**

Przykładowa komenda wiersza komend **AddDocument** dodaje dokument do kolekcji.

Opis składni:

AddDocument *nazwa\_hosta port nazwa\_kolekcji identyfikator\_dokumentu plik\_lokalny typ\_mime nazwa\_użytkownika hasło*

#### Na przykład:

commandline.AddDocument localhost 8080 Default "My MS Word Document" "C:\\temp\\My Document.doc" a

### <span id="page-37-0"></span>**DeleteDocument**

Przykładowa komenda wiersza komend **DeleteDocument** usuwa dokument z kolekcji.

Opis składni:

DeleteDocument *nazwa\_hosta port nazwa\_kolekcji identyfikator\_dokumentu nazwa\_użytkownika hasło*

Na przykład:

commandline.DeleteDocument localhost 8080 Default "My MS Word Document" admin "fhWJhgo="

**Odsyłacze pokrewne**

"Funkcje API do dodawania i usuwania [dokumentów"](#page-22-0) na stronie 15

### **Przykładowy arkusz stylów XSL**

Arkusze stylów XSL definiują standardowy format wyświetlania danych wyjściowych XML, taki jak format Atom.

Przykładowy plik arkusza stylów XSL znajduje się w katalogu *INSTALL\_ROOT*/examples/ xsl. Przykładowy arkusz stylów XSL przekształca format Atom na format tekstowy.

## **Przykładowa aplikacja wyszukująca PHP**

Można użyć udostępnionego przykładu aplikacji PHP, aby utworzyć niestandardową aplikację wyszukującą PHP.

Przykładowa aplikacja wyszukująca PHP znajduje się w katalogu *INSTALL\_ROOT*/ examples/php.

W celu uruchomienia przykładowej aplikacji wymagana jest aplikacja PHP oraz kompatybilny z aplikacją PHP serwer WWW zainstalowany w używanym systemie. Po zainstalowaniu wymienionych komponentów należy utworzyć kontekstowy katalog główny aplikacji wyszukującej PHP w katalogu głównym serwera WWW. Przykładowo, utwórz katalog OYE w katalogu głównym serwera WWW. Następnie skopiuj i wklej zawartość katalogu *INSTALL\_ROOT*/examples/php do nowego katalogu OYE. Edytuj plik search.php, aby zmienić zmienną *\$oyeUrl* na adres URL używanego systemu IBM OmniFind Yahoo! Edition.

Przykładowa aplikacja wyszukująca PHP zawiera arkusz stylów, dwa obrazy i dwa pliki PHP: search.php i oye.php. Arkusz stylów zawiera klasy CSS sterujące wyglądem przykładowej aplikacji wyszukującej PHP. Aplikacja wyszukująca PHP wykorzystuje dwa pliki graficzne: fp\_bg.png i front-page-header.png na banerze strony aplikacji. Plik search.php zawiera kod HTML służący do wyświetlania formularza i wyników wyszukiwania. Plik oye.php zawiera funkcje służące do przeprowadzania wyszukiwania przy użyciu funkcji API wyszukiwania REST oraz do przetwarzania wyników.

Przykładowo, aby wyświetlić odsyłacze wyróżnione w używanej aplikacji wyszukującej PHP, należy uruchomić wyszukiwanie przy użyciu funkcji search(\$queryString), a następnie przenieść zmienną *\$feed* do funkcji getFeaturedLinks(\$feed).

Następujące funkcje są dostępne w pliku włączanym oye.php:

#### **search(\$queryString)**

Zwraca obiekt wskazujący na początek danych XML.

#### **getTotalResults(\$feed)**

Zwraca łączną liczbę wyników w postaci liczby całkowitej.

### **getSearchTerms(\$feed)**

Zwraca łańcuch terminów wyszukiwania.

#### **getSpellCorrections(\$feed)**

Zwraca tablicę łańcuchów przedstawiających poprawki pisowni.

### **getStartIndex(\$feed)**

Zwraca pierwszy wynik w postaci liczby całkowitej.

#### **getItemsPerPage(\$feed)**

Zwraca liczbę wyników wyszukiwania wyświetlanych na każdej stronie w postaci liczby całkowitej.

### **getSearchResults(\$feed)**

Zwraca tablicę obiektów wyników przedstawiających wyniki wyszukiwania.

#### **getFeaturedLinks(\$feed)**

Zwraca tablicę obiektów wyników przedstawiających odsyłacze wyróżnione.

## <span id="page-40-0"></span>**Uwagi**

## **Uwagi**

Niniejsza publikacja została przygotowana z myślą o produktach i usługach oferowanych w Stanach Zjednoczonych.

IBM może nie oferować w innych krajach produktów, usług lub opcji, omawianych w tej publikacji. Informacje o produktach i usługach dostępnych w danym kraju można uzyskać od lokalnego przedstawiciela firmy IBM. Jakakolwiek wzmianka na temat produktu, programu lub usługi firmy IBM nie oznacza, że może być zastosowany jedynie ten produkt, ten program lub ta usługa firmy IBM. Zamiast nich można zastosować ich odpowiednik funkcjonalny, pod warunkiem, że nie narusza to praw własności intelektualnej firmy IBM. Jednakże cała odpowiedzialność za ocenę przydatności i sprawdzenie działania produktu, programu lub usługi pochodzących od producenta innego niż IBM spoczywa na użytkowniku.

IBM może posiadać patenty lub złożone wnioski patentowe na towary i usługi, o których mowa w niniejszej publikacji. Używanie tego dokumentu nie daje żadnych praw do tych patentów. Wnioski o przyznanie licencji można zgłaszać na piśmie pod adresem:

IBM Director of Licensing IBM Corporation North Castle Drive Armonk, NY 10504-1785 U.S.A.

Zapytania dotyczące zestawów znaków dwubajtowych (DBCS) należy kierować do lokalnych działów własności intelektualnej firmy IBM (IBM Intellectual Property Department) lub wysłać je na piśmie na adres:

IBM World Trade Asia Corporation Licensing 2-31 Roppongi 3-chome, Minato-ku Tokyo 106-0032, Japan

**Poniższy akapit nie obowiązuje w Wielkiej Brytanii, a także w innych krajach, w których jego treść pozostaje w sprzeczności z przepisami prawa miejscowego:** FIRMA INTERNATIONAL BUSINESS MACHINES CORPORATION DOSTARCZA TĘ PUBLIKACJĘ W TAKIM STANIE, W JAKIM SIĘ ZNAJDUJE, ″AS IS″, BEZ UDZIELANIA JAKICHKOLWIEK GWARANCJI (W TYM TAKŻE RĘKOJMI), WYRAŹNYCH LUB DOMNIEMANYCH, A W SZCZEGÓLNOŚCI DOMNIEMANYCH GWARANCJI PRZYDATNOŚCI HANDLOWEJ ORAZ PRZYDATNOŚCI DO OKREŚLONEGO CELU LUB GWARANCJI, ŻE PUBLIKACJA NIE NARUSZA PRAW OSÓB TRZECICH. Ustawodawstwa niektórych krajów nie dopuszczają zastrzeżeń dotyczących gwarancji wyraźnych lub domniemanych w odniesieniu do pewnych transakcji, w takiej sytuacji powyższe zdanie nie ma zastosowania.

Informacje zawarte w niniejszej publikacji mogą zawierać nieścisłości techniczne lub błędy drukarskie. Informacje te są okresowo aktualizowane, a zmiany te zostaną ujęte w kolejnych wydaniach tej publikacji. IBM zastrzega sobie prawo do wprowadzania ulepszeń i/lub zmian w produktach i/lub programach opisanych w tej publikacji w dowolnym czasie, bez wcześniejszego powiadomienia.

Jakiekolwiek wzmianki na temat stron internetowych nie należących do firmy IBM zostały podane jedynie dla wygody użytkownika i nie oznaczają, że firma IBM w jakikolwiek sposób firmuje te strony. Materiały dostępne na tych stronach nie są częścią materiałów opracowanych dla tego produktu IBM, a użytkownik korzysta z nich na własną odpowiedzialność.

IBM ma prawo do korzystania i rozpowszechniania informacji przysłanych przez użytkownika w dowolny sposób, jaki uzna za właściwy, bez żadnych zobowiązań wobec ich autora.

Licencjobiorcy tego programu, którzy chcieliby uzyskać informacje na temat programu w celu: (i) wdrożenia wymiany informacji między niezależnie utworzonymi programami i innymi programami (łącznie z tym opisywanym) oraz (ii) wykorzystywania wymienianych informacji, powinni skontaktować się z:

IBM Corporation J46A/G4 555 Bailey Avenue San Jose, CA 95141-1003 U.S.A.

Informacje takie mogą być udostępnione, o ile spełnione zostaną odpowiednie warunki, w tym, w niektórych przypadkach, uiszczenie odpowiedniej opłaty.

Licencjonowany program opisany w tym dokumencie oraz wszystkie inne licencjonowane materiały dostępne dla tego programu są dostarczane przez IBM na warunkach określonych w Umowie IBM z Klientem, Międzynarodowej Umowie Licencyjnej IBM na Program lub w innych podobnych umowach zawartych między IBM i użytkownikami.

Wszelkie dane dotyczące wydajności zostały zebrane w kontrolowanym środowisku. W związku z tym rezultaty uzyskane w innych środowiskach operacyjnych mogą się znacząco różnić. Niektóre pomiary mogły być dokonywane na systemach będących w fazie rozwoju i nie ma gwarancji, że pomiary te wykonane na ogólnie dostępnych systemach dadzą takie same wyniki. Niektóre z pomiarów mogły być estymowane przez ekstrapolację. Rzeczywiste wyniki mogą być inne. Użytkownicy powinni we własnym zakresie sprawdzić odpowiednie dane dla ich środowiska.

Informacje dotyczące produktów innych firm zostały uzyskane od dostawców tych produktów z opublikowanych przez nich zapowiedzi lub innych powszechnie dostępnych źródeł. Firma IBM nie testowała tych produktów i nie może potwierdzić dokładności pomiarów wydajności, kompatybilności ani żadnych innych danych związanych z tymi produktami. Pytania dotyczące możliwości produktów innych firm należy kierować do dostawców tych produktów.

Publikacja ta zawiera przykładowe dane i raporty używane w codziennej działalności biznesowej. W celu kompleksowego zilustrowania tej działalności podane przykłady zawierają nazwy osób, firm i ich produktów. Wszystkie te nazwiska/nazwy są fikcyjne i jakakolwiek ich zbieżność z prawdziwymi nazwiskami/nazwami jest całkowicie przypadkowa.

#### LICENCJA NA PRAWA AUTORSKIE:

Niniejsza publikacja zawiera przykładowe aplikacje w kodzie źródłowym, ilustrujące techniki programowania w różnych systemach operacyjnych. Użytkownik może kopiować, modyfikować i rozpowszechniać te programy przykładowe w dowolnej formie bez uiszczania opłat, w celu rozbudowy, użytkowania, handlowym lub w celu rozpowszechniania aplikacji zgodnych z aplikacyjnym interfejsem programowym dla tego systemu operacyjnego, dla którego napisane były programy przykładowe. Programy przykładowe nie zostały gruntownie <span id="page-42-0"></span>przetestowane. Firma IBM nie może zatem gwarantować lub sugerować niezawodności, użyteczności i funkcjonalności tych programów.

Każda kopia lub dowolna część programów przykładowych, albo też dowolna praca pochodna, musi zawierać poniższą informację o prawach autorskich:

Oracle® Outside In Search Export, Copyright © 1992, 2007, Oracle. Wszelkie prawa zastrzeżone.

Oracle® Outside In HTML Export, Copyright © 1992, 2007, Oracle. Wszelkie prawa zastrzeżone.

### **Znaki towarowe**

Ta sekcja zawiera spis znaków towarowych firmy IBM i niektórych znaków towarowych firm trzecich.

Więcej informacji na temat znaków towarowych IBM zawiera strona WWW [http://www.ibm.com/legal/copytrade.shtml.](http://www.ibm.com/legal/copytrade.shtml)

Poniższe nazwy są znakami towarowymi lub zastrzeżonymi znakami towarowymi innych firm:

Adobe, Acrobat, PostScript i wszystkie znaki towarowe oparte na Adobe są zastrzeżonymi znakami towarowymi lub znakami towarowymi Adobe Systems Incorporated w Stanach Zjednoczonych i/lub innych krajach.

Java i wszystkie znaki towarowe i logo związane z językiem Java są znakami towarowymi lub zastrzeżonymi znakami towarowymi firmy Sun Microsystems, Inc. w Stanach Zjednoczonych i/lub innych krajach.

Microsoft, Windows, Windows NT i logo Windows są znakami towarowymi firmy Microsoft Corporation w Stanach Zjednoczonych i/lub innych krajach.

Intel, logo Intel, Intel Inside, logo Intel Inside, Intel Centrino, logo Intel Centrino, Celeron, Intel Xeon, Intel SpeedStep, Itanium i Pentium są znakami towarowymi lub zastrzeżonymi znakami towarowymi firmy Intel Corporation lub firm zależnych w Stanach Zjednoczonych i innych krajach.

Linux jest znakiem towarowym Linusa Torvaldsa w Stanach Zjednoczonych i/lub innych krajach.

Nazwy innych firm, produktów i usług mogą być znakami towarowymi lub znakami usług firm trzecich.

# <span id="page-44-0"></span>**Indeks**

## **A**

addDocument, funkcja API format [żądania](#page-22-0) 15 [odpowiedzi](#page-22-0) 15 [opis](#page-22-0) 15 [parametry](#page-24-0) żądania 17 [zabezpieczenia](#page-22-0) 15 administracyjne funkcje API [odpowiedzi](#page-26-0) 19 [opis](#page-26-0) 19 [zabezpieczenia](#page-26-0) 19 API, przykłady aplikacje [wyszukujące](#page-37-0) PHP 30 [funkcje](#page-37-0) PHP 30 [Java](#page-36-0) 29 [PHP](#page-36-0) 29 [XSL](#page-36-0) 29 XSL, arkusz [stylów](#page-37-0) 30

# **C**

collections, funkcja API [pobieranie](#page-30-0) nazw kolekcji 23

# **D**

deleteDocument, funkcja API format [żądania](#page-23-0) 16 [odpowiedzi](#page-22-0) 15 [opis](#page-22-0) 15 [parametry](#page-24-0) żądania 17 [zabezpieczenia](#page-22-0) 15

# **E**

elementy [dostarczania](#page-14-0) danych 7

# **F**

format wyników dokument opisu [OpenSearch](#page-18-0) 11 elementy [dostarczanych](#page-14-0) danych w [formacie](#page-14-0) Atom 7 przykład [dostarczanych](#page-16-0) danych w formacie [Atom](#page-16-0) 9 [przykładowy](#page-17-0) fragment kodu HTML 10 format wyników w postaci danych Atom [elementy](#page-14-0) 7 [przykład](#page-16-0) 9 [rozszerzenia](#page-14-0) OpenSearch 7 format wyników wyszukiwania dokument opisu [OpenSearch](#page-18-0) 11 elementy [dostarczanych](#page-14-0) danych w [formacie](#page-14-0) Atom 7 przykład [dostarczanych](#page-16-0) danych w formacie [Atom](#page-16-0) 9 [przykładowy](#page-17-0) fragment kodu HTML 10 format żądania [collections,](#page-30-0) funkcja API 23

format żądania *(kontynuacja)* dodawanie [dokumentów](#page-22-0) 15 dodawanie wartości [metadanych](#page-23-0) 16 funkcja API do [zarządzania](#page-26-0) [przeszukiwaczem](#page-26-0) 19 [metadatafields,](#page-28-0) funkcja API 21 usuwanie [dokumentów](#page-23-0) 16 [wyszukiwanie](#page-10-0) dokumentów [publicznych](#page-10-0) 3 zarządzanie [przeszukiwaczem](#page-26-0) 19 format żądania dodania dokumentu dodawanie [dokumentów](#page-22-0) 15 dodawanie wartości [metadanych](#page-23-0) 16 komenda POST [protokołu](#page-22-0) HTTP 15 format żądania usunięcia dokumentu komenda POST [protokołu](#page-23-0) HTTP 16 usuwanie [dokumentów](#page-23-0) 16 format żądania wyszukiwania [dokumenty](#page-10-0) publiczne 3 GET, komenda [protokołu](#page-10-0) HTTP 3 [parametry](#page-11-0) 4 [przykłady](#page-10-0) adresów URL 3 [przykłady](#page-10-0) żądań HTTP GET 3 funkcja API wyszukiwania dokument opisu [OpenSearch](#page-18-0) 11 format [wyników](#page-14-0) 7 format [wyników](#page-14-0) w postaci danych [Atom](#page-14-0) 7 GET, żądania [protokołu](#page-10-0) HTTP 3 [odpowiedzi](#page-14-0) 7 [opis](#page-10-0) 3 [parametry](#page-11-0) żądania 4 przykład [wyników](#page-16-0) w postaci danych [Atom](#page-16-0) 9 [przykładowy](#page-17-0) fragment kodu HTML 10

## **G**

GET, komenda protokołu HTTP [collections,](#page-30-0) funkcja API 23 format [wyszukiwania](#page-10-0) 3 [metadatafields,](#page-28-0) funkcja API 21 parametry żądania [wyszukiwania](#page-11-0) 4 [pobieranie](#page-30-0) nazw kolekcji 23 pobieranie nazw pól [metadanych](#page-28-0) 21 przykłady [wyszukiwania](#page-10-0) 3

## **H**

hasło funkcji API [addDocument,](#page-22-0) funkcja API 15 [administracyjne](#page-26-0) funkcje API 19 [deleteDocument,](#page-22-0) funkcja API 15 [generowanie](#page-34-0) 27

## **I**

interfejs API [addDocument](#page-22-0) 15 [administrowanie](#page-26-0) 19 interfejs API *(kontynuacja)* [deleteDocument](#page-23-0) 16 kody [odpowiedzi](#page-32-0) HTTP 25 [kolekcje](#page-30-0) 23 [metadatafields](#page-28-0) 21 odpowiedzi [zawierające](#page-32-0) błąd 25 [przegląd](#page-8-0) 1 [REST](#page-8-0) 1 [wyszukiwanie](#page-10-0) 3 zarządzanie [przeszukiwaczem](#page-26-0) 19

## **K**

kody [odpowiedzi](#page-32-0) HTTP 25 komenda POST protokołu HTTP format dodawania [dokumentów](#page-22-0) 15 format dodawania [metadanych](#page-23-0) 16 format usuwania [dokumentów](#page-23-0) 16 format zarządzania [przeszukiwaczem](#page-26-0) 19 parametry [zarządzania](#page-26-0) [przeszukiwaczem](#page-26-0) 19 [parametry](#page-24-0) żądania dodania [dokumentu](#page-24-0) 17 [parametry](#page-24-0) żądania usunięcia [dokumentu](#page-24-0) 17 przykłady dodawania [dokumentów](#page-22-0) 15 przykłady dodawania [metadanych](#page-23-0) 16 przykłady usuwania [dokumentów](#page-23-0) 16 przykłady [zarządzania](#page-26-0) [przeszukiwaczem](#page-26-0) 19

## **M**

[manageCrawler,](#page-26-0) komenda 19 metadatafields, funkcja API pobieranie nazw pól [metadanych](#page-28-0) 21

# **O**

odpowiedzi zawierające błąd format [wyjściowy](#page-32-0) 25 kody [odpowiedzi](#page-32-0) HTTP 25 [przykład](#page-32-0) 25 OpenSearch [dokument](#page-18-0) opisu 11 format [wyników](#page-14-0) w postaci danych [Atom](#page-14-0) 7 format [żądania](#page-18-0) 11

## **P**

parametry żądania [addDocument,](#page-24-0) funkcja API 17 [collections,](#page-30-0) funkcja API 23 [deleteDocument,](#page-24-0) funkcja API 17 funkcja API [wyszukiwania](#page-11-0) 4 [metadatafields,](#page-28-0) funkcja API 21 przeszukiwacze [manageCrawler,](#page-26-0) komenda 19

przeszukiwacze *(kontynuacja)* [przykładowe](#page-26-0) żądania API 19 [uruchamianie](#page-26-0) 19 [zatrzymywanie](#page-26-0) 19 przykładowa aplikacja [wyszukująca](#page-37-0) PHP 30 przykłady w języku Java wpisywane w wierszu komend dodawanie [dokumentów](#page-36-0) 29 usuwanie [dokumentów](#page-37-0) 30 [wyszukiwanie](#page-36-0) 29

## **W**

wartości metadanych dodawanie do dokumentów [addDocument,](#page-23-0) funkcja API 16 wyniki wyszukiwania w postaci fragmentów kodu HTML [przykład](#page-17-0) 10

# **Ż**

żądania wyszukiwania [przykłady](#page-10-0) żądań HTTP GET 3

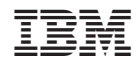

Drukowane w USA